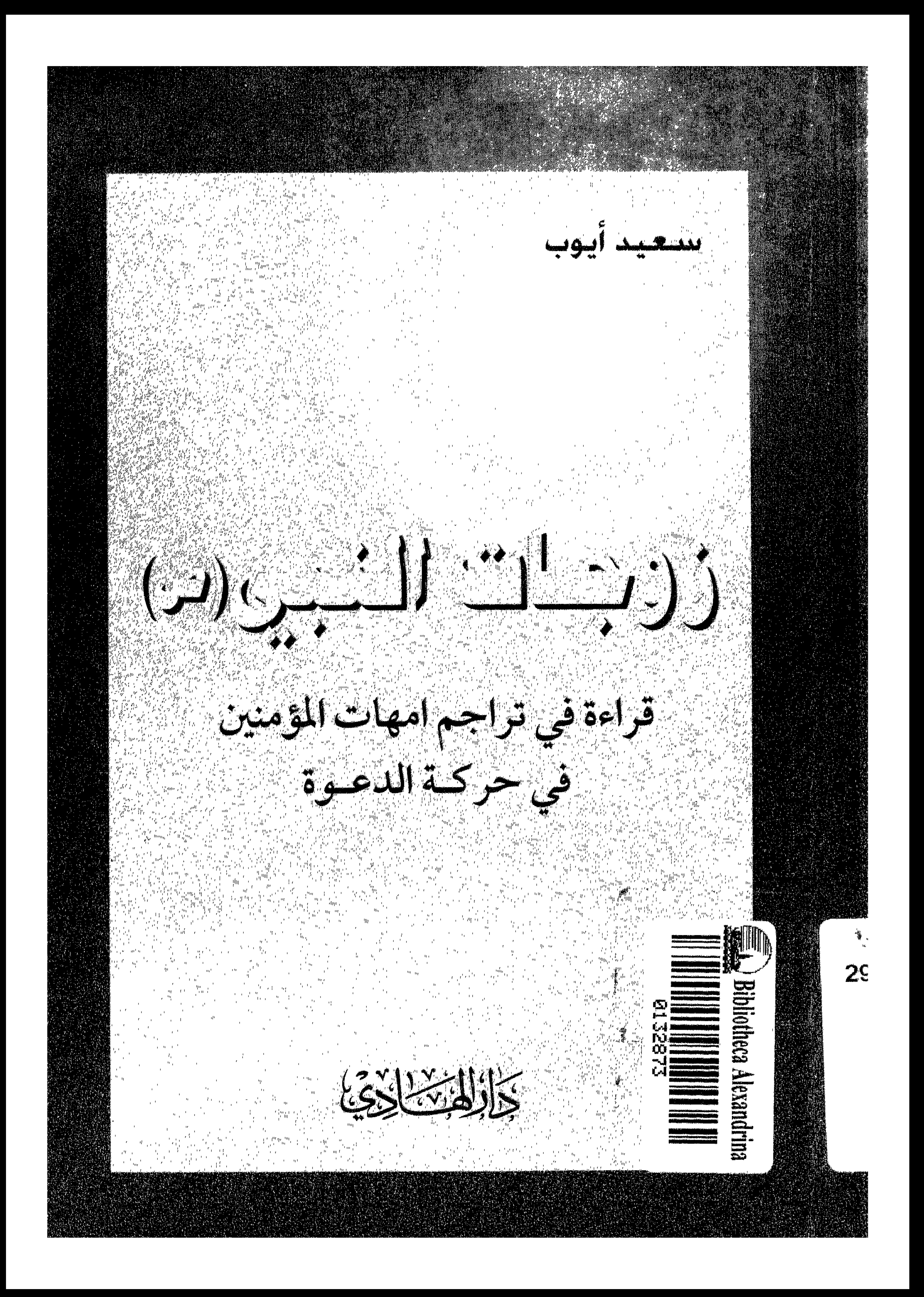

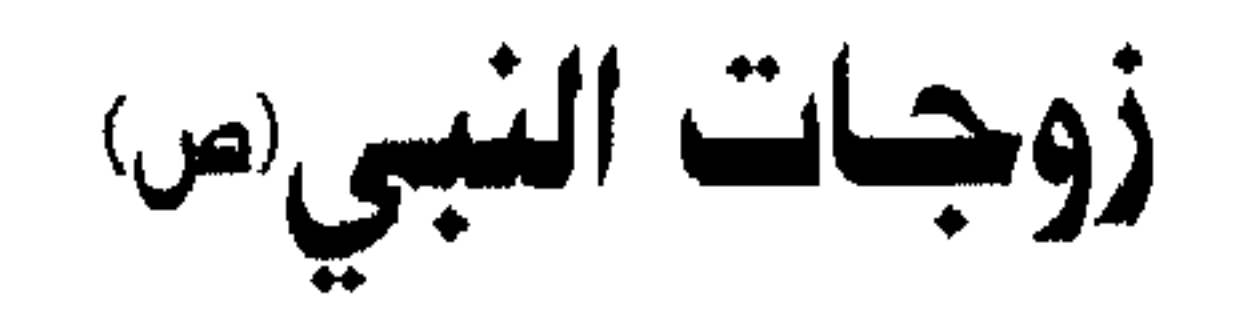

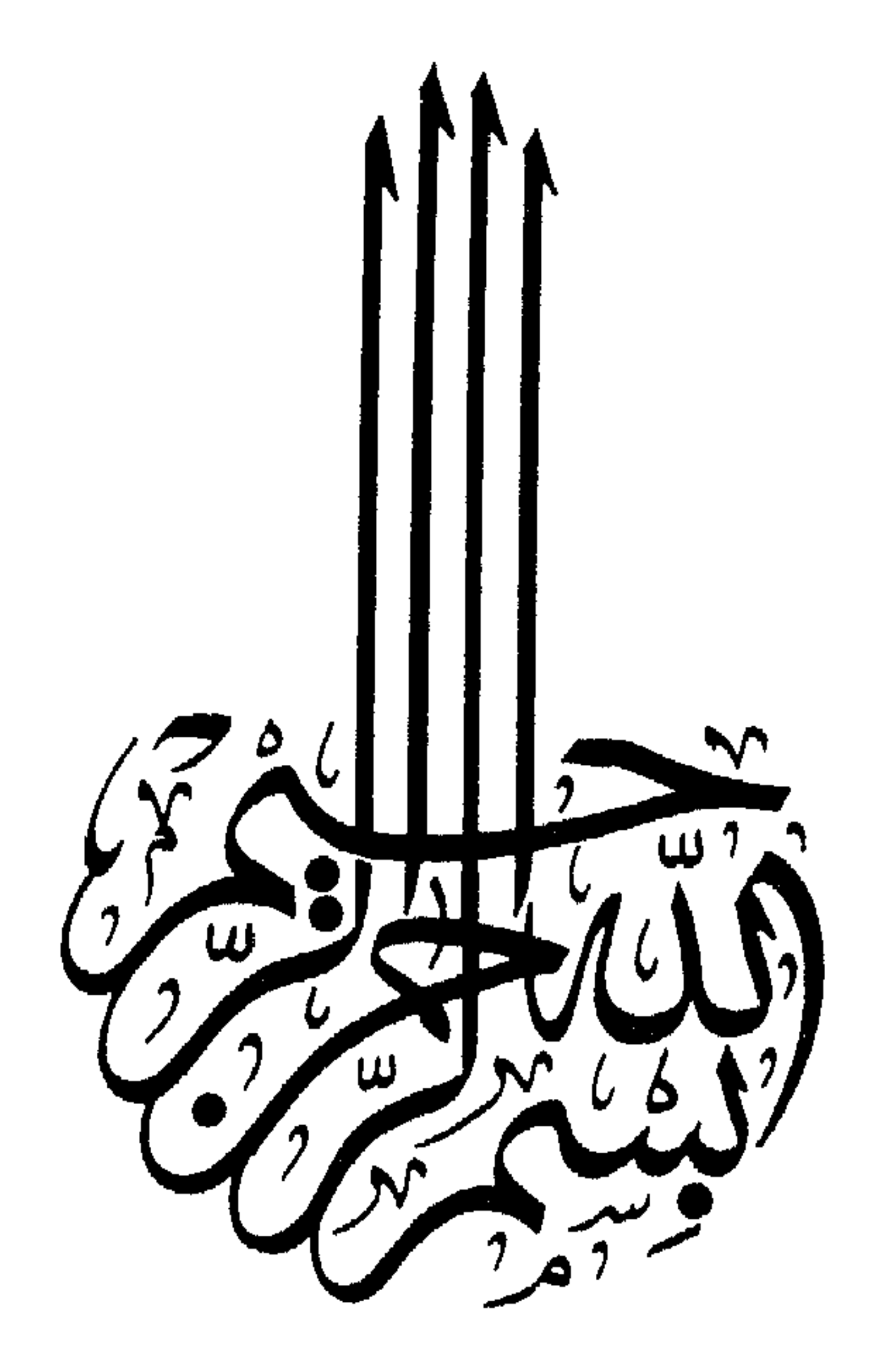

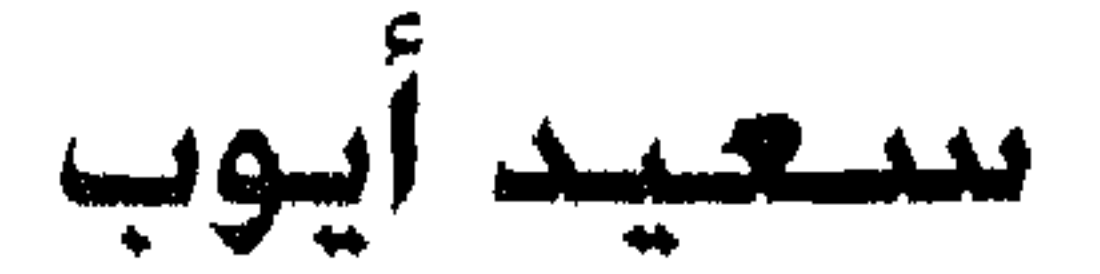

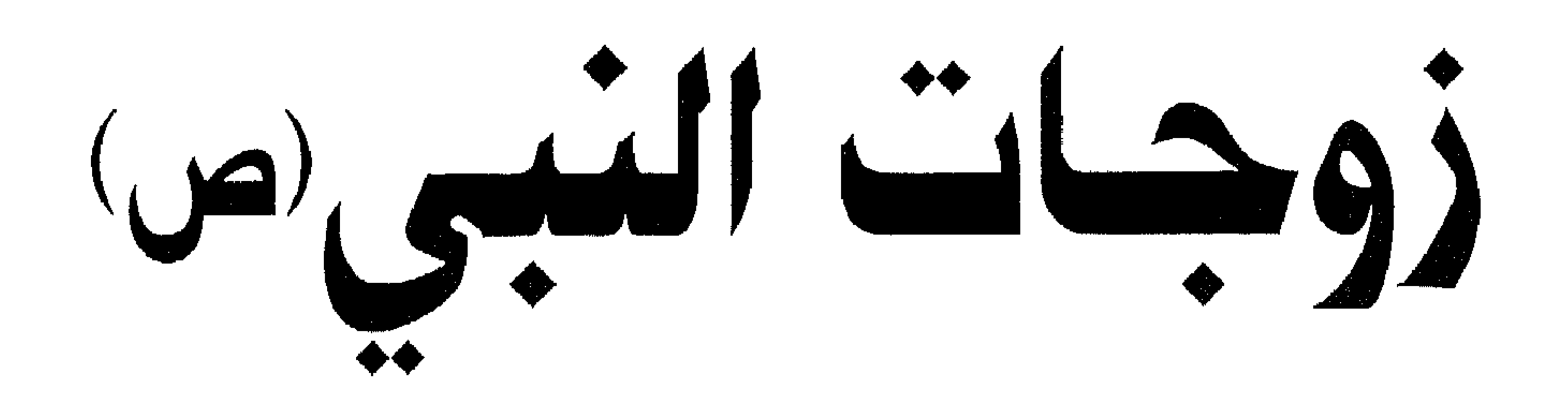

قراءة في تراجم امهات المؤمنين<br>في حركـة الدعـوة

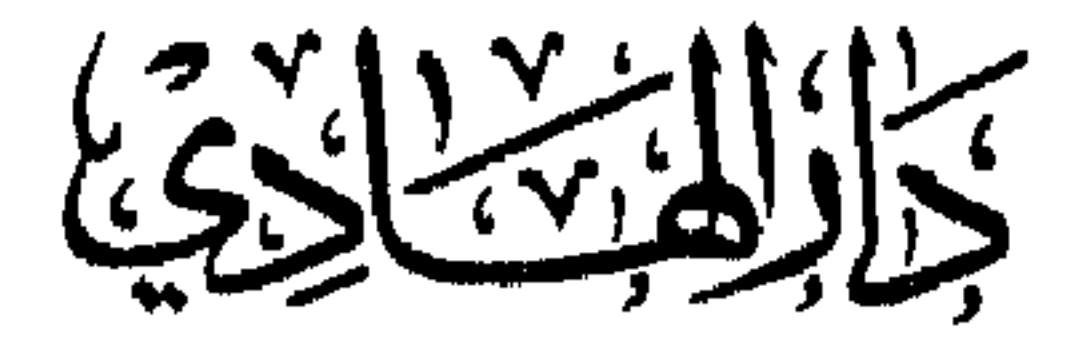

1 ク V」 في المؤسس المنتجي المستعلمة والتشتر والتوزيع <u>mudan</u>  $\circledcirc$  $\Lambda$ ۲۱۲ ، ۲۰ - ۲۱۲ ، ۳۲۹ ســـ ۱۳۲۵ ســـ ۱۳۲۷۹ ســـ ۱۲۱۲ ، ۲۰ ســ ۱۲۱۲ ، ۲ ص.ب: ۲۸۲ / ۲۵ عبیري-بسیروت- لیسنان

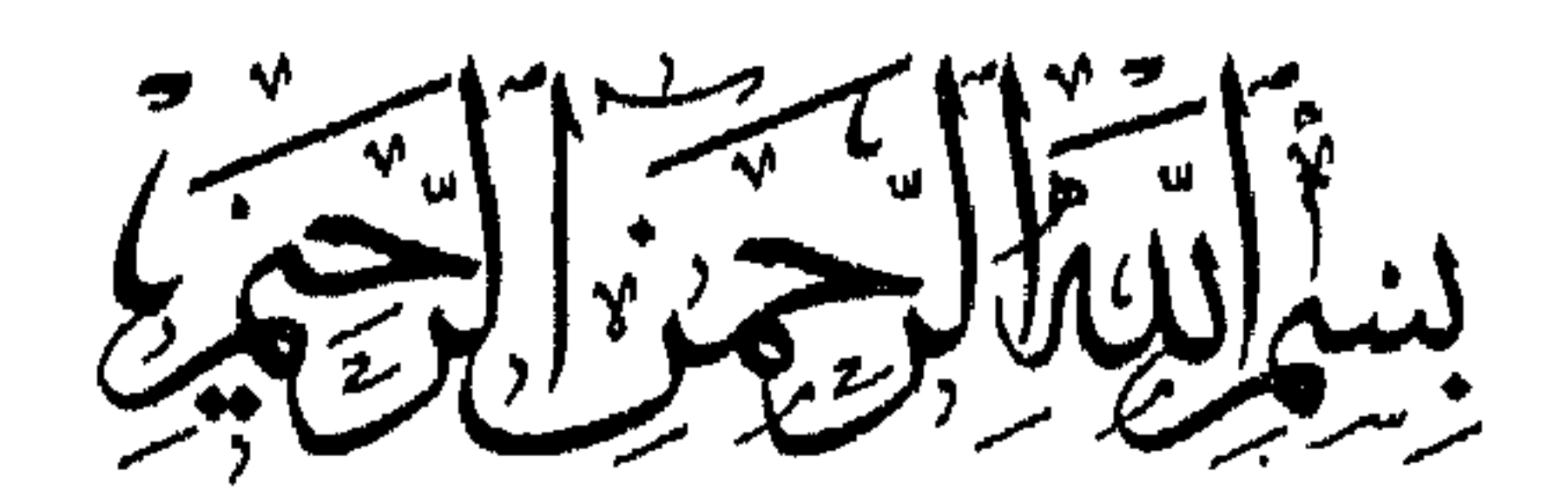

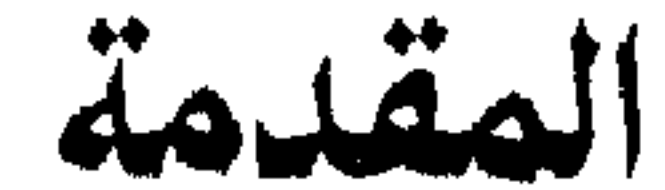

ومؤسسات الصد عن سبيل الله ما زالت تقف في ظلمات الماضي، متاجرة

بـمـا فيه إلتباس بين الحق وبين الباطل، أو بـما يراد من ورائه تشويه الدين الحق. والأعجب من ذلك إنهم على هذه الحال يدعون أنهم دعاة حقوق الإنسان وأصحاب التنوير والعصرية. إلى غير ذلك من الأسماء التي تتلحف بلحاف الزينة الشيطانية. وتسير بين الناس بعجلات الإغواء. رغبة في الحفاظ على مكاسب طريق الإنحراف والفتن. والتي جمعوها على إمتداد المسيرة من مستنقعات الوحل والدنس والعار.

إن المد الإسلامي في عصرنا الحاضر يعرض المعارف التي تنسجم مع الفطرة وتحترم العقل وتسوق الناس إلى الصراط المستقيم. الذي يحقق لسالكه سعادة الدنيا والآخرة. وأمام هذا المد خرجت جحافل الليل المغبر بحملات ضد الإسلام، الهدف من روائها إعاقة العجلة الإسلامية، وهذه الحملات قام بها بعض من ينتسبون إلى الإسلام الذين وصفتهم الأحاديث الشريفة بأن السنتهم ألسنة العرب وسننهم سنن الذين من قبلهم من أهل الكتاب، أو إن السنتهم ألسنة العرب وقلوبهم قلوب العجم، كما شارك في هذه الحملات المتخصصون من أهل الكتاب، وحملت أجهزة الفاكس وصناديق البريد رسائل هؤلاء وهؤلاء، يدعون فيها إن الإسلام دين السيف ولا يعتمد الكلمة في دعوته، وهذا الإدعاء يذهب هباء أمام أيسر تحقيق

الباطل. فمن سلك طريق الدين نجا ومن لم يستقم سقط وهلك، وأجهزة ومؤسسات الصد عن سبيل الله خلطوا بين القوانين الدينية وبين حركة الناس تحت سقف الإمتحان والإبتلاء الإلهي، ولم يروا تحت هذا السقف إلا الذين فسدت أخلاقهم.

ولمما كان إدعاؤهم إن القوانين الإسلامية لـم تقو على إصلاح الناس ومحق الرذائل، إدعاء لا أساس له على مائدة الفطرة والبحث العلمي، قلنا إن نسأل: لماذا لم تصلح قوانين الغرب الناس هناك؟ وما القول في الديمقراطية وغيرها؟ التي تاجرت بكل شذوذ وإنحراف وإنتهت إلى دوائر الأيدز والمخدرات والإنحلال ورفعت أعلام الفساد في الأرض ورايات التجويع والتخويف، ولماذا لـم تصلح القوانين الاشتراكية أصحابها؟ وما القول في تفتت الدول الشيوعية وذهاب هيبتها، والمجميع في الشرق والغرب عاشوا طويلاً تحت وهم إن قوانينهم من أحكم القوانين وأعظمها . إن الإنحطاط الذي نراه على رقعة العالم الإسلامي، جذوره مغروسة في قوانين الشرق والغرب، ولا علاقة لقوانين الدين الإسلامي به، إن جحافل الليل المغبر لا تناجر في الحقيقة إلاّ بما صنعوا ولا يرفعون إلاّ أعلام دائهم، ولقد إدعوا أيضاً إن رسول الإسلام صلى الله عليه وآله وسلم

وعندما بعث النبي الخاتم صلى الله عليه وآله وسلم وجاء بالدين الفطري. قام الإسلام بتنظيم جميع نواحي الحياة الإنسانية. ولما كان الممجتمع العائلي: الذي هو نفس الحياة الزوجية قاعدة للمجتمع. فإن الإسلام نظر إلى علاقة الرجل بالمرأة ووضع أمر الإزدواج موضعه الطبيعي. فأحل النكاح وحرم الزنا والسفاح. وأقام الإسلام نظاماً للتربية يقوم على الرأفة والرحمة والعفة والحياء والتواضع، وبالجملة: نظم الإسلام الحياة من القاعدة إلى جميع نواحي الحياة الإنسانية. وجعل جميع

(١) سفر الملوك الأول ١١/١١..

الحياة ذات أدب، وبسط الإسلام على معارفه رداء التوحيد لأن التوحيد هو العامل الوحيد الذي يحرس الأخلاق الفاضلة ويحفظها في ثباتها ودوامها، وما تهددت الإنسانية بالسقوط والإنهدام إلاّ بإبتعادها عن التربية الحقة. فهذا الإبتعاد أبطل فضيلة التقوى وأرسى قواعد القسوة والشدة. ولازم ذلك إبتعاد العلوم المفيدة وإقتراب النواقص التي تحيط أعمال الناس ومساعيهم لنيل الراحة والحياة السعيدة، ومما لا شك فيه إن

ولما كان تعدد الزوجات سنة جارية على إمتداد المسيرة البشرية . فإن الإسلام شرع التعدد وجعل له ضوابط وشروط. والإسلام لم يشرع تعدد الزوجات على نحو الإيجاب والفرض على كل رجل. وإنما نظر في طبيعة الأفراد وما ربما يعرضهم من العوارض الحادثة، فالتعدد له أسبابه وتشريعه حفظاً لمصلحة المجتمع الإنساني.

ولقد إعتني الدين في تهذيبه للأخلاق أن لا تختزن الشهوة في الرجل أو المرأة لأن ذلك يدعو إلى التعدي إلى الفجور والفحشاء. فوضع

رجل. وإنما تقوم قاعدته على العدل. فالإسلام إستقصى مفاسد التكثير ومحاذيره وأحصاها. وعلى هذه الخلفية أباح التعدد حفظاً لمصلحة الممجتمع الإنساني. وقيد التعدد بما يرتفع معه جميع هذه المفاسد وهو وثوق الرجل بأنه سيقسط بينهن ويعدل. فمن وثق من نفسه بذلك ووفق له. فهو الذي أباح له الدين تعدد الزوجات. قال صاحب تفسير الميزان: إن الإسلام شرع الإزدواج بواحدة. وأنفذ التكثير إلى أربع. بشرط التمكن

إل الإسلام جاء بمعارف اصلية واخلاقية وقوانين عملية متناسبة  $k_{\rm H}$  at  $\sim$   $\sim$   $\sqrt{k_{\rm H}}$  $\mathbf{F}$  and  $\mathbf{F}$  and  $\mathbf{F}$ 

التعدد بالنسبة للنبي صلى الله عليه واله وسيلة من وسائل تشريع القوانين. ومن باب التعدد خرجت أحاديث عن أمهات المؤمنين تبين حركة الرسول وسكونه في بيته. ورويت الأحاديث الذي تبين قمة العدل والقسط بين النساء. وتبين حسن معاشرتهن ورعاية جانبهن. ورويت أحاديث الاخبار بالغيب وفيها حذر النبي صلى الله عليه وآله وسلم أزواجه من الفتن وبين لأمته الأعمال التي تحقق سعادة الدارين. وهذه الأحاديث كان النبي صلى الله عليه وآله وسلم يتحدث بها وهو يبكي في فراشه. أو وهو يبكي في وجود جبريل عليه السلام.

إن ما روي عن رسول الله صلى الله عليه وآله وسلم في صحته وسكونه ويكائه وما شرعه للمرأة وللطفل وللأسرة. يستند أول ما يستند على تعدد الرواة عن رسول الله صلى الله عليه وآله وسلم. وعلى خلفية تعدد الرواة يمكن للباحث المنصف أن يفهم الحكمة التي وراء تعدد الزوجات في هذا الشأن. وبالنظر في المسيرة النبوية وفي تراجم الرجال. نجد أن الكفار والمشركين والمنافقين لم يعترضوا على رسول الله صلى الله عليه وآله وسلم بتعدد زوجاته على الرغم من أنهم كانوا يتربصون به الدوائر . وعدم إحتجاجهم يعود إلى معرفتهم بأنه صلى الله عليه وآله وسلم له مختصات منعت عنها الأمة. وإن حكم الزيادة على الأربع كصوم الوصال وغيره من الأمور التي تختص بالنبي وعلموها وشاهدوها زمن البعثة . والباحث في حركة الدعوة يعلم أن مسألة تعدد زوجات النبى صلى الله عليه وآله وسلم. ترتبط بآيات متفرقة كثيرة في القرآن الكريم. وللوقوف على الحكمة التي وراء التعدد يجب البحث فى كل جهة من الجهات التي أشار إليها القرآن وبينتها السنة المطهرة، وعلى سبيل المثال ذكر القرآن أن الله تعالى هو الذي زوج رسوله صلى الله عليه وآله إمرأة زيد . وقد كان زيد هذا يدعى ابن رسول الله صلى الله عليه وآله وسلم على نحو التبني. وكانت زوجة المدعو ابناً في ذلك الحين كزوجة الابن الصلبي لا يتزوج بها الأب. فكان حكم الله تعالى وطلق زيد زوجه. وتزوج بها النبي صلى الله عليه وآله ونزل فيها آيات . وكما أخبر القرآن بأن الله تعالى هو الذي زوج رسوله . بين القرآن أن الله تعالى حرم على رسوله بعد اللاتي إخترن الله ورسوله. ولا أن يطلق بعضهن ويتزوج مكانها من غيرهن. وبالجملة: أخبر القرآن الكريم إن الله تعالى هو الذي أمر بالزواج. وإنه تعالى زوج إحداهن من رسوله. وإنه

جل شأنه هو الذي حرم على الرسول الزيادة والتبديل. فما لهؤلاء لا يفقهون حديثاً . ومن الأيات القرآنية التي أمر فيها الله تعالى رسوله بالإزدواج. قوله

تعالى ﴿يا أيها النبي إنا أحللنا لك أزواجك اللاتي آتيت أجورهن وما ملكت يمينك مما أفاء الله عليك. وبنات عمك وبنات عماتك وبنات خالك وبنات خالاتك اللاتي هاجرن معك. وإمرأة مؤمنة إن وهبت نفسها للنبي إن

قال صاحب تفسير الميزان: أحل الله تعالى للنبي صلى الله عليه وآله وسلم سبعة أصناف من النساء: (الصنف الأول) ما في قوله ﴿أَزُواجِكَ اللاتي آتيت أجورهن﴾ والممراد بالأجور : الممهور (الثاني) ما في قوله ﴿وما

وذكر ابن كثير في تفسيره: إن الله أباح له التسري مما أخذ من المغانـم. وقد ملك صفية وجويرية فأعتقهما وتزوجهما وملك مارية القبطية أم ابنه إبراهيم وكانت من السراري رضمي الله عنها<sup>(٢)</sup> .

قال صاحب المميزان: (والثالث والرابع) ما في قوله ﴿وبنات عمك

(١) سورة الأحزاب آيات ٥٠- ٥٢. (۲) تفسیر ابن کثیر ۶۹۹٪.

وبنات عماتك﴾ قيل: يعني نساء قريش (والخامس والسادس) ما في قوله ﴿وبنات خالك وبنات خالاتك﴾ قيل: يعني نساء بني زهرة. وقوله ﴿اللَّاتِي هَاجُرْنَ مَعْكَ﴾ قال في المجمع: هذا إنما كان قبل تحليل غير المهاجرات ثم نسخ شرط الهجرة في التحليل. (والسابع) ما في قوله تعالى ﴿وامرأة مؤمنة إن وهبت نفسها للنبي إن أراد النبي أن يستنكحها﴾ وهي المرأة المسلمة التي بذلت نفسها للنبي صلى الله عليه وآله وسلم.

ليس لأمرأة تهب نفسها لرجل بغير ولي ولا مهر إلاّ للنبي صلى الله عليه<br>وآله وسلم(١)

وقال ابن كثير: إن المراد بقوله «ترجي» أي تؤخر «من تشاء منهن» أي من الواهبات «وتؤوي إليك من تشاء» أي من شئت قبلتها ومن شئت رددتها<sup>(۲)</sup> .

(١) المصدر السابق ١٠٥٠. (٢) المصدر السابق ١٠٥/ ٣.

وقال صاحب الميزان: وقوله تعالى ﴿ومن إبتغيت ممن عزلت فلا جناح عليك﴾ أي: ومن طلبتها من اللاتي عزلتها ولم تقبلها. فلا إثم عليك ولا لوم. أي: يجوز لك أن تضم إليك من عزلتها ورددتها من النساء اللاتي وهبن أنفسهن لك بعد العزل والرد، ويمكن أن يكون إشارة إلى أن له صلى الله عليه وآله وسلم أن يقسم بين نسائه. وأن يترك القسم فيؤخر من يشاء منهن ويقدم من يشاء. ويعزل بعضهن من القسم. فلا ارا أحد باينتها الملاب المالية المستقلة المستقلة المقابلة المجانبة أجنب

(١) المصلار السابق ١٠٥/ ٣.

وتزوج مكانها من غيرهن، وقوله ﴿إِلاَّ ما ملكت يمينك﴾ يعني: الإماء.

وهذا مروى عن أبي بن كعب ومجاهد. وروي عن رجل من الأنصار قال. قلت لأبي بن كعب: أرأيت لو أن أزواج النبي صلى الله عليه وسلم توفين، أما كان له أن يتزوج؟ فقال: وما يمنعه من ذلك؟ قال: قلت: قول الله تعالى ﴿لا يحلَّ لك النساء من بعد﴾ فقال: إنما أحل له ضرباً من النساء. فقال تعالى ﴿يا أيها النبي إنا أحللنا لك أزواجك﴾ إلى قوله تعالى ﴿إِن وهبت نفسها للنبي﴾ ثم قيل له ﴿لا يحل لك النساء من بعد﴾ . وروى ابن كثير عن أبي النضر عن أم سلمة أنها قالت: لم يمت رسول الله صلى الله عليه وسلم حتى أحل الله له أن يتزوج من النساء ما شاء<sup>(٢)</sup> إلاّ ذات محرم»<sup>(٣)</sup>، وذكر ابن كثير لدى قوله تعالى ﴿ولا أن تبدل بهن من أزواج﴾ قال: نهاه عن الزيادة عليهن إن طلق واحدة منهن

لرسول الله صلى الله عليه وآله وسلم. أما غير رسول الله صلى الله عليه وآله وسلم فلا يصلح نكاح إلاّ بمهر، وكان تعدد زوجات النبي صلى الله عليه وآله وسلم تعدد ترى حكمته عند النظر في حركة الدعوة. ويتأمل حركة الممجتمع وحياة القبائل في عهد البعثة. نجد إن المخاطر قد أحاطت بالدعوة من كل إتجاه. وكان على الداعي صلى الله عليه وآله وسلم أن يأخذ بالأسباب لدفع لهذه العقبات.

ترتب على هذا من المفاسد التي تتلافى أبداً. من ذلك شيوع القصص. والقصص هو إخبار الناس بقصص الماضين. وعمل ذلك مذموم شرعاً لأنه يصرف الناس عن الاشتغال بالعلوم الدينية والنافعة. ولم يعهد ذلك في عصر النبي صلى الله عليه وأله وسلم. ومع إنتشار القصص وضع القصاصون الحديث في قصصهم. وكانوا إذا دخلوا بمساجد الجماعات ومحافل القبائل من العوام والرعاع. أكثر جسارة على وضع الحديث،

الذين ضبيعوا الصلاة وأتبعوا الشهوات وبالجملة: كان القصص مدخلاً للكذابين. وكان النواة الأولى لإختلال منهج البحث ومنهج التفكير ومنهج الاستدلال. وتحت هذا السقف لا تظهر القراءة النقدية المتفحصة التقييمية إلاَّ بعد عناء شديد.

ومما لا شك فيه أن رواية الحديث الشريف نهضت في عهد أمير المؤمنين علي بن أبي طالب، إلاّ أن أهل الشام بقيادة معاوية بن أبي سفيان

(١) المصدر السابق. (٢) المصدر السابق.

تصدوا لهذه النهضة وعارضوها بما بين أيديهم من حديث نخر فيه القصص إلى أقصبي مدى، وعلى إمتداد المسيرة بعد ذلك كان كل فريقاً يمسك بحبله، وعلى إمتداد حبل بني أمية ظهرت العقائد الفاسدة من جبرية وقدرية ومرجئة. ورفعت أعلام المُلك وكانت حركة الملوك عند الخطأ تبرر ويلتمس لها الأعذار من مخزون عتيق يعود فضل ولادته إلىي القصاصين''، وعلى إمتداد حبل الإمام علي بن أبي طالب. كان الحديث  $\mathcal{L}$  and  $\mathcal{L}$  is the first state of the finite state of the finite state of the finite state of the finite state  $\mathcal{L}$ 

والفرق والأحزاب والمجتمع خلقوا أصناقا لا يمسها أحد بسوء أو تقدُّ. فمن إقترب من كتاب ما أو من جامعه، يكون قد أساء إلى الدولة. ومن الدولة إنتقلت الإساءة إلى المواطنين. ولما كان المجتمع قد تشرب حالة العداء لكل من يقترب من رمز من الرموز، فإن مجهود العلماء في هذا الباب لـم يحقق الكثير وما حققوه يستحقوا عليه الثناء. وشاء الله تعالى أن يقيم حجته ولو كره الوضاعون الذين أدخلوا في حركة الدعوة ما ليس منها. وتاجروا بقصص لا تفيد الدعوة ولم يقم على

(١) المصدر السابق.

أحداثها تشريع، وحجة الله تعالى هو القرآن الكريم. وعلى ضوء القرآن يتبين الباحث المنصف أن حركة الدعوة الإسلامية في عهد النبوة. كانت حركة قرآنية شكلاً وموضوعاً. ولقد وصف الله تعالى رسوله صلى الله عليه وآله وسلم بأوصاف حميدة. وصفه بأنه رؤوف رحيم وأنه على خلق عظيم إلى غير ذلك. وبيَّن القرآن أن رسول الله صلى الله عليه وآله وسلم مؤيد بالعصمة ومصون من الخطأ والغفلة في تلقي الوحي من الله وحفظه

وفي عهد البعثة كانت أجهزة الصد عن سبيل الله تعلم أن عصمة الرسول من حجج القرآن. وقد رسموا كثيراً من الخطط لإبطال هذه الحجة وغيرها فخاب سعيهم ورد الله كيدهم إلى نحورهم. وعلى إمتداد المسيرة كان المسلمون يعرضون أي رأي وأي حديث وأي عقيدة على القرآن الكريم. فإذا لـم يروا ضوءاً قرآنياً على هذه الدوائر. لـم تلتفتوا إليها، وذلك لإعتقادهم الراسخ بأن كل رأي ديني لا بد أن ينتهى إلى القرآن. ذلك الكتاب الذي لا يقبل النسخ والإبطال والتهذيب والتغيير. ولا يجد الباطل طريقه إليه. وبالجملة: إن حركة الدعوة وسيرة النبي صلى الله عليه the second set of the first set of the set of the set of the set of the set of the set of the set of the set of the set of the set of the set of the set of the set of the set of the set of the set of the set of the set of

ثم نعود إلى حيث بدأنا. وهو عدد أزواج النبي صلى الله عليه وآله وسلم. وهو العدد الذي بالغ فيه البعض روى صاحب الميزان: إن النبي صلى الله عليه وآله وسلم تزوج بخمس عشرة إمرأة، ودخل بثلاث عشرة إمرأة منهن، وقبض عن تسع، فأما اللتان لـم يدخل بهما: فعمرة وسبا، وأما الثلاث عشرة اللاتي دخل بهن. فأولهن: خديجة بنت خويلد. ثم سودة بنت زمعة. ثم أم سلمة واسمها هند بنت أبي أمية. ثم أم عبد الله

عائشة بنت أبي بكر. ثم حفصة بنت عمر. ثم زينب بنت خزيمة بن الحارث أم المساكين. ثم زينب بنت جحش. ثم أم حبيبة رملة بنت أبي سفيان. ثم ميمونة بنت الحارث. ثم زينب بنت عميس. ثم جويرية بنت الحارث. ثم صفية بنت حيى بن أخطب. والتي وهبت نفسها للنبي خولة بنت حكيم السلمي، وكان له سريتان يقسم لهما مع أزواجه: مارية القبطية . وريحانة الخندقية . والتسع اللاتي قبض عنهن: عائشة . وحفصة .

وقال أبو عمر في الإستيعاب: اللواتي لـم يختلف أهل العلم فيهن. هن إحدى عشر إمرأة تزوجها رسول الله صلى الله عليه وسلم، ست من قريش، وواحدة من بني إسرائيل من ولد هارون عليه السلام، وأربع من سائر العرب. وتوفي في حياته صلى الله عليه وسلم من أزواجه أثنتان: خديجة بنت خويلد. وزينب بنت خزيمة، وتخلف منهن تسع بعده، وأما اللواتي إختلف فيهن ممن أبتنى بها أو فارقها أو عقد عليها ولم يدخل بها أو خطبها ولـم يتم له العقد معها، فقد إختلف فيهن. وفي أسباب فراقهن  $(1)$  and  $(1)$  if  $(1)$  is the set of  $(1)$ 

(١) تفسير الميزان ١٦/٣١٦.  $\Lambda/\Upsilon$ لاستيعاب ١/٣٤

بنت الحارث، وتزوج من بني إسرائيل واحدة هي: صفية بنت حيي من ولد هارون عليه السلام. وكان له سريتان يقسم لها مع أزواجه هما: مارية القبطية. وريحانة.

نجد إنه تزوج أول ما تزوج بخديجة رضي الله عنها. وعاش معها مقتصراً عليها نيفأ وعشرين سنة، وبعد وفاتها تزوج بسودة بنت زمعة وقد توفي عنها زوجها بعد الرجوع من هجرة الحبشة. وكانت سودة مؤمنة مهاجرة. ولو رجعت إلى أهلها وهم يومئذٍ كفار لفتنوها كما فتنوا غيرها من المؤمنين والمؤمنات بالزجر والقتل والإكراه على الكفر .

وتزوج بزينب بنت خزيمة بعد قتل زوجها عبيدة بن الحارث يوم بدر شهيداً. وكانت من السيدات الفاضلات في الجاهلية تدعى أم المساكين لكثرة برها للفقراء والمساكين فصان رسول الله صلى الله عليه وآله وسلم

عبد الأسد أبي سلمة. أول من هاجر إلى الحبشة. توفي من أثر جرح أصابه يوم أحد. وكانت أم سلمة زاهدة فاضلة ذات دين ورأي. فلما توفي عنها زوجها وكانت ذات أيتام تزوج بها النبي صلى الله عليه وآله وسلم. وتزوج يحديدق واسمها برة بنت الحاربش سيدين المصطلق بعد

وتزوج بأم سلمة. وأسمها هند. وكانت من قبل زوجة عبد الله بن

بإزدواجها ماء وجهها .

وتزوج أم حبيبة. واسمها رملة بنت أبي سفيان. وكانت زوجة عبيد الله بن جحش. وهاجر معها إلى الحبشة الهجرة الثانية فتنصر عبيد الله هناك. وثبتت هي على الإسلام. وكان أبوها أبو سفيان في مكة يجمع الجموع على الإسلام يومئذٍ. فتزوجها رسول الله صلى الله عليه وآله وسلم وأحصنها .

وتزوج بحفصة بنت عمر وقد مات زوجها بعد الهجرة مقدم النبي صلى الله عليه وآله وسلم من بدر . وتزوج عائشة بنت أبي بكر وهي بكر . لقد قالوا: إن تعدد الزوجات لا يخلو من الإنقياد لداعي الشهوة. فأين هذا الإنقياد وهذا الداعي؟ لقد تزوج النبي صلى الله عليه وآله وسلم أول ما تزوج بخديجة وعاش معها مقتصراً عليها نيفاً وعشرين سنة وهذه الممدة هي ثلثا عمره الشريف بعد الإزدواج، ومن هذه المدة ثلاث عشرة

ووفقاً لما نشاهده من العادة الجارية بين الناس. إن الرجل المتولع بالنساء المغرم بحبهن والخلاء بهن والصبوة إليهن. هذا الرجل تراه مجذوب إلى الزينة عشيق للجمال. حنين إلى الشباب ونضارة السن

(١) تفسير الميزان ١٩٥/ ٤.

فإذا أضفنا إلى هذه الحركة في الإزدواج أنه صلى الله عليه وآله وسلم خيّر نساءه بين التمتيع والسراح الجميل وهو الطلاق إنّ كن يردن الدنيا وزينتها، وبين الزهد في الدنيا وترك التزين والتجمل إن كن يردن الله ورسوله والدار الأخرة. على ما يشهد به قوله تعالى ﴿يا أَيها النبي قل لأزواجك إن كنتن تردن الحياة الدنيا وزينتها فتعالين أمتعكن وأسرحكن سراحاً جميلاً. وإن كنتن تردن الله ورسوله والدار الآخرة فإن الله أعد للمحسنات منكن أجرأ عظيماً﴾ `` . فهذا المعنى أيضاً أمام الباحث المتدبر لا ينطبق على حال رجل مغرم بجمال النساء صاب إلى وصالهن، فلا يبقى حينئذٍ للباحث المتعمق إذا أنصف إلآ أن يوجه كثرة إزدواجه صلى الله عليه وآله وسلم، فيما بين أول أمره وآخر أمره، بعوامل أخرى غير عامل الإنقياد لداعي الشهوة حيث الشره والشبق والتلهى . في ظلال الأوامر الإلهية لنساء النبي صلى الله عليه وآله وسلم: سار النبي بالدعوة في طريق الزهد وترك الزينة وندب نساءه إلىي ذلك. قال تعالى ﴿يا أيها النبي قل لأزواجك إن كنتن تردن الحياة الدنيا

قال صاحب تفسير الميزان: آيات راجعة إلى أزواج النبي صلى الله عليه وآله وسلم تأمره أولاً: أن ينبئهن أن ليس لهن من الدنيا وزينتها إلاَّ العفاف والكفاف إن إخترن زوجية النبي صلى الله عليه وآله وسلم، ثم تخاطبهن ثانياً: إنهن واقفات في موقف صعب على ما فيه من العلو والشرف، فإن إتقين الله يؤتين أجرهن مرتين. وإن أتين بفاحشة مبينة يضاعف لهنّ العذاب ضعفين، ويأمرهن بالعفة ولزوم بيوتهن من غير تبرج، والصلاة والزكاة وذكر ما يتلى في بيوتهن من الأيات والحكمة. ثم يعد مطلق الصالحين من الرجال والنساء وعدا بالمغفرة والأجر العظيم فقوله تعالى ﴿يا أيها النبي قل لأزواجك﴾ إلى تمام الآيتين. أمر من الله تعالى لنبيه صلى الله عليه وآله وسلم أن يخيرهن بين أن يفارقنه ولهن ما يردن، وبين أن يبقين عنده ولهن ما هن عليه من الوضع الموجود. وقد ردَّد أمرهن بين أن يردن الحياة الدنيا وزينتها، وبين أن يردن الله ورسوله والدار الأخرة. وهذا الترديد يدل: أن الجمع بين سعة العيش وصفائها بالتمتع مع الحياة وزينتها وزوجية النبي صلى الله عليه وآله وسلم والعيشة في بيته مما لا يجتمعان.

الزكاة وأطعن الله ورسوله﴾ `` .

ونتبين من الآيات أن ليس لزوجية النبي صلى الله عليه وآله وسلم من حيث هي زوجية كرامة عند الله تعالى، وإنما الكرامة المقارنة لزوجيته المقارنة للإحسان والتقوى. ولذلك لما ذكر سبحانه ثانياً علو منزلتهن، قيده أيضاً بالتقوى فقال تعالى ﴿لستنِّ كأحد من النساء إن إتقتين﴾ وهذا كقوله في النبي صلى الله عليه وآله وسلم وأصحابه﴿محمد رسول الله والذين معه أشداء على الكفار رحماء بينهم تراهم ركعاً سجداً﴾. إلى ان قال عزَّ وجلَّ ﴿وعد الله الذين أمنوا منهم وعملوا الصالحات أجراً عظيماً﴾

(١) سورة الأحزاب آيات ٢٨ــ ٣٣.

حيث مدحهم عامة بظاهر أعمالهم أولاً، ثم قيد وعدهم الأجر العظيم بالإيمان والعمل الصالح(١). وقال ابن كثير لدى تفسيره الآية: هذا أمر من الله تبارك وتعالى لرسوله صلى الله عليه وآله وسلم بأن يخير نساءه بين أن يفارقهن فيذهبن إلى غيره ممن يحصل لهن عنده الحياة الدنيا وزينتها، وبين الصبر على ما عنده من ضيق الحال. ولهن عند الله تعالى في ذلك الثواب الجزيل (٢) .

وقوله تعالى ﴿ومن يقنت منكن لله ورسوله ويعمل صالحاً نؤتها أجرها مرتبين﴾ الآية. القنوت: الخضوع، وقيل: الطاعة، وقيل: لزوم الطاعة مع الخضوع، والإعتداد. التهيئة، والرزق الكريم مصداقه الجنة. والمعنى: ومن يخضع منكن لله ورسوله. أو لزم طاعة الله ورسوله مع الخضوع، ويعمل عملاً صالحاً نعطها أجرها مرتين. وهيأنا لها رزقاً كريماً

- (١) تفسير الميزان ١٦٠٦/ ١٦. (۲) تفسیر ابن کثیر ۱۳/٤۸۰.
- (۳) تفسير الميزان ١٦٠٦/٣٠٦، ابن كثير ٤٨١/ ٣.

وقوله تعالى ﴿يا نساء النبي لستن كأحد من النساء إن إتقيتن فلا تخضعن بالقول فيطمع الذي في قلبه مرض،﴾ الآية. فالآية تنفي مساواتهن لسائر النساء إن إتقين، وترفع منزلتهن على غيرهن. ثم تذكر أشياء من النهي والأمر، متفرعة على كونهن لسن كسائر النساء كما يدل عليه قوله تعالى ﴿فِلا تخضعن بالقولَ﴾ وقوله ﴿وقرن﴾ وقوله ﴿ولا تبرجن﴾ الخ،

وهي الجنة .

وهي خصال مشتركة بين نساء النبي صلى الله عليه وآله. وسائر النساء، فتصدير الكلام بقوله ﴿لستن كأحد من النساء إن إتقيتن﴾ ثم تفريع هذه التكاليف المشتركة عليه، يفيد يأكد هذه التكاليف عليهن. كأنه قيل: لستن كغيركن. فيجب عليكن أن تبالغن في إمتثال هذه التكاليف، وتحتطن في دين الله أكثر من سائر النساء، وتؤيد بل تدل على تأكد تكاليفهن. مضاعفة جزائهن. خيراً وشراً، كما دلَّت عليها الأية السابقة، فإن مضاعفة الجزاء لا تنفك عن تأكد التكليف. وقوله تعالى ﴿فَلا تَخْضِعْنِ بِالْقُولِ فِيطْمِعِ الذي في قلبه مرضى﴾ بعد ما بين علو منزلتهن ورفعة قدرهن لمكانهن من النبي صلى الله عليه وآله

وسلم، وشرط في ذلك التقوى فبين أن فضيلتهن بالتقوى لا بالإتصال

۲۸

إلى قوله ﴿وأطعن الله ورسوله﴾. قال المفسرون: أي ألزمن بيوتكن فلا تخرجن لغير حاجة. لأن المرأة أقرب ما تكون بروحة ربها وهي في قعر بيتها<sup>(١)</sup> وقيل: «قرن» من قرّ يقر. إذا أثبت. وأصله: أقررن، حذفت إحدى الرائين، أو من قار. يقار : فإذا إجتمع، كناية عن ثباتهن في بيوتهن ولزومهن لها، والتبرج : الظهور للناس كظهور البروج لناظريها. وقوله ﴿الجاهلية الأولى﴾ قيل:

الجاهلية الأولى قبل البعثة، فالمراد الجاهلية القديمة. وقوله تعالى ﴿وأقمن الصلاة وآتين الزكاة وأطعن الله ورسوله﴾ أمر بامتثال الأوامر الدينية. وقد أفرد الصلاة والزكاة بالذكر من بينها، لكونهما ركنين في العبادات والمعاملات، ثم جمع الجميع في قوله تعالى ﴿ وأطعن الله ورسوله﴾ وطاعة الله هي إمتثال تكاليفه الشرعية، وطاعة رسوله فيما يأمر به وينهى بالولاية المجعولة له عند الله. كما قال تعالى ﴿النبي أولىي بالمؤمنين من أنفسهم؟ (٢).

الألقاب والمعانى:

وضعت الشريعة نساء النبي صلى الله عليه وآله وسلم في دائرة

(۱) تفسیر ابن کثیر ۴/٤٨٢. (٢) تفسير الميزان ٩ · ٣/ ١٦. (٣) سورة الأحزاب آية ٦ .

وقال ابن كثير: في الصحيح: قال النبي صلى الله عليه وسلم: والذي نفسي بيده لا يؤمن أحدكم حتى أكون أحب إليه من نفسه وماله ووالده والناس أجمعين''، وروى البخاري عن عبد الله قال: كنا مع النبي صلى الله عليه وسلم وهو آخذ بيد عمر بن الخطاب. فقال له عمر: يا رسول الله لأنت أحب إليّ من كل شيء إلاّ نفسي. فقال النبي صلى الله عليه وسلم. لا والذي نفسي بيده حتى أكون أحب إليك من نفسك. فقال عمر: فإنه الآن يا رسول الله لأنت أحب إليّ من نفسي. فقال النبي صلى

الله عليه وسلم: الآن يا عمر```. وقال صاحب الميزان: وقوله تعالى ﴿وأزواجه أمهاتهم﴾ جعل تشريعي. أي: أنهن منهم. بمنزلة أمهاتهم في وجوب تعظيمهن وحرمة نكاحهن بعد النبي صلى الله عليه وآله وسلم، والتنزيل إنما هو في بعض آثار الأمومة، لا في جميع الآثار كالتوارث بينهن وبين المؤمنين والنظر في وجوههن كالأمهات وحرمة بناتهن على المؤمنين لصيرورتهن أخوات لهم. (١) الميزان ١٦٧٦/ ١٦. ٣/٤٦٨ تفسير ابن كثير ٢/٤٦٨.

٣) رواه البخاري له الإيمان، وأنظر ابن كثير ٣/٤٦٧.

وكصيرورة آبائهن وأمهاتهن أجداداً وجدات. وإخوتهن وأخواتهن أخوالا وخالات للمؤمنين(١).

وقال ابن كثير في تفسير الآية: (وأزواجه أمهاتهم) أي في الحرمة والإحترام والتوقير والاكرام والإعظام. ولكن لا تجوز الخلوة بهن. ولا ينتشر التحريم إلى بناتهن وإخواتهن بالإجماع<sup>(٢)</sup>.

وعلى خلفية ولاية رسول الله صلى الله عليه وآله وسلم للمؤمنين ووجوب تعظيم أمهات المؤمنين وحرمة نكاحهم بعد النبي صلى الله عليه وآله. حذر تعالى من التعدي بإيذاء النبي صلى الله عليه وآله وسلم. ومن حرمة نكاح أزواجه . قال تعالى ﴿وما كان لكم أن تؤذوا رسول الله ولا أن تنكحوا أزواجه من بعده أبداً إن ذلكم كان عند الله عظيماً﴾''' . قال صاحب الميزان: والمعنى: أي ليس لكم إيذاؤه بمخالفة ما أمرتم به في نسائه وفي غير ذلك. وليس لكم أن تنكحوا أزواجه من بعده أبداً «إن ذلكم» أي نكاحكم أزواجه من بعده كان عند الله عظيماً، وفي الآية إشعار بأن بعضهم ذكر ما يشير إلى نكاحهم أزواجه بعده. وقوله تعالى ﴿إِن تبدوا شيئاً أو تخفوه فإن الله كان بكل شيء عليماً﴾ معناه ظاهر . وهو في الحقيقة تنبيه تهديدي لمن كان يؤذي النبي صلى الله عليه

وقال ابن كثير في تفسيره: عن سفيان عن ابن عباس في قوله تعالى ﴿وما كان لكم أن تؤذوا رسول الله﴾ قال: نزلت في رجل همّ أن يتزوج بعض نساء النبي صلى الله عليه وسلم بعده. قال رجل لسفيان: أهي

- (١) تفسير الميزان ١٦/٢٧/. (۲) این کثیر ۲۸٪ ۲/ ۰.۳ (٣) ً سورة الأحزاب آية ٥٣.
	- $. \xi / \Upsilon \Upsilon \vee \omega$ الميزان ١

## كان تعدد الزوجات سنة جارية في غالب الأميم القديمة. وذكرت

نظرات في دوائر الترغيب والترهيب:

عائشة؟ قال: قد ذكروا ذلك. وكذا قال مقاتل بن حيان. وعبد الرحمن بن زيد . وذكر بسنده عن السدي : إن الذي عزم على ذلك طلحة بن عبيد الله<br>حتى نزل التنبيه على تحريم ذلك<sup>(١)</sup> .

(۱) تفسیر ابن کثیر ۲۰۰۱. (٢) سورة النساء آية ٣. (٣) سورة النساء آية ١٢٩.

 $\mathcal{L}^{\mathcal{L}}$ 

قال في الميزان: الآية: بيان الحكم العدل بين النساء الذي شرَّع لهن على الرجال في قوله تعالى في أول السورة ﴿وإن خفتم أن لا تعدلوا فواحدة﴾ والعدل هو الوسط بين الأفراط والتفريط. ومن الصعب المستصعب تشخيصه. وخاصة من حيث تعلق القلوب تعلق الحب بهن. فإن الحب القلبي مما لا يتطرق إليه الإختيار دائماً، فبين تعالى إن العدل بين النساء بحقيقة معناه، وهو إتخاذ الوسط حقيقة. مما لا يستطاع للإنسان ولو حرص عليه. وإنما يجب على الرجل أن لا يميل كل الميل إلى أحد الطرفين. وخاصة طرف التفريط. فيذر المرأة كالمعلقة لا هي ذات زوج فتستفيد من زوجها، ولا هي أرملة فتتزوج أو تذهب لشأنها، فالواجب على الرجل من العدل بين النساء أن يسوي بينهن عملاً بإيتائهن حقوقهن من غير تطرف، والمندوب عليه أن يحسن إليهن. ولا يظهر الكراهة لمعاشىرتهن ولا يسيء إليهن خلقاً. وكذلك كانت سيرة رسول الله صلى الله عليه وأله وسلم```. ولما كانت الشريعة قد أنفذت التعدد إلى أربع. بمعنى أن الأمة وقفت في تعدد الزوجات عند أربع. وإنتقال الرجل من واحدة إلى أكثر مقيد بالعدل والقسط بين النساء، فإن إزدواج النبي صلى الله عليه وآله

(١) تفسير الميزان ١٠٢/٥.

هذه الخلفية يكون الثواب والعقاب يوم القيامة، فإن الدين أمر زوجات النبي صلى الله عليه وآله وسلم بأوامر ونهاهن بنواهي. وبيَّن أن زوجية الأنبياء والرسل من حيث هي زوجية. ليس لها كرامة عند الله، وإنما الكرامة المقارنة لزوجية الأنبياء والرسل. هي المقارنة للايمان وللإحسان والتقوى. ولقد أخبر القرآن الكريم بسيرة إمرأة نوح وإمرأة لوط. وبيَّن أنهما لـم يلتزما بخط النبوة والدعوة، ونتيجة لذلك لـم ينفعهما زوجيتهما للنبيين الكريمين شيئاً فهلكتا في ضمن الهالكين من غير أدنى تمييز وكرامة . وبالجملة : فالدعوة لـم تستثنى أحداً من التكاليف الشرعية . فكما أن حجة التكاليف تحيط بالأمة فهي أيضاً تحيط بأزواج النبي صلى الله عليه وآله لأنهن ضمن نسيج الأمة .
في الماضي والحاضر والمستقبل، ومن الأحاديث التي حذر فيها النبي صلى الله عليه وآله وسلم. ما روي عن أم سلمة رضي الله عنها قالت: إن النبي صلى الله عليه وسلم إستيقظ ليلة فقال «سبحان الله ماذا أنزل الليلة من الفتن؟ ماذا أنزل من الخزائن؟ من يوقظ صواحب الحجرات؟ ربٍّ كاسية في الدنيا عارية في الآخرة»<sup>(١)</sup> قال صاحب تحفة الأحوازي: إن النبي صلى الله عليه وسلم أوحى إليه ما سيقع بعده من الفتن. وقوله «من

وبعد أن أحكمت الدعوة حجتها في هذا الباب، قامت بتنظيم حركة الأمة نحو بيت النبوة. ومن ذلك إنها حذرت من الإفتراء. وبيَّنت أن  $\begin{bmatrix} 1 & 1 \end{bmatrix}$  .  $\begin{bmatrix} 1 & 1 \end{bmatrix}$  ,  $\begin{bmatrix} 1 & 1 \end{bmatrix}$  ,  $\begin{bmatrix} 1 & 1 \end{bmatrix}$  ,  $\begin{bmatrix} 1 & 1 \end{bmatrix}$  ,  $\begin{bmatrix} 1 & 1 \end{bmatrix}$  ,  $\begin{bmatrix} 1 & 1 \end{bmatrix}$  ,  $\begin{bmatrix} 1 & 1 \end{bmatrix}$  ,  $\begin{bmatrix} 1 & 1 \end{bmatrix}$ 

فسد من أعضائهم، وأمرت الدعوة المؤمنين بها أن يقفوا صفاً واحداً كنفس واحدة متلبسة بالايمان ولوازمه وآثاره، وأن لا يظنوا بأنفسهم إلآ خيراً. فأمام هذا التكاتف وحده يسقط أصحاب البهتان العظيم. لأنهم أصحاب الخبر الذي لا علم لمخبره. وأصحاب الدعوى التي لا بينة لمدَّعيها عليها. ولو كانوا صادقين فيما يقولون ويرمون به بيت النبوة. لأقاموا على ما يقولون الشهادة. وهي في الزنا بأربعة شهداء. فإن لـم يأتوا

بالشهداء. فهم محكومون شرعاً بالكذب. لأن الدعوى من غير بينة كذب و إفك .

وتنظيم الحركة نحو بيت النبوة في هذا الباب. كان فيه تحصين للدعوة ورفع من أمامها الكثير من المعوقات. وفي حركة أخرى. قامت الدعوة بتحريم زوجات النبي صلى الله عليه وآله وسلم من بعده. فبينت أن زوجاته صلى الله عليه وآله وسلم بمنزلة أمهاتهم في وجوب تعظيمهن وحرمة نكاحهن بعد النبي صلى الله عليه وآله وسلم، ومن وراء ذلك حكمة ومن وراء الحكمة هدفأ، من ذلك إن نكاحهن غير النبي بعد الوحي والتشريع لازم ان الإزدواج سيكون من رجال لا علاقة لهم بالوحي والتشريع. وربما يجد البعض في حركة هذا الإزدواج ـ وهي حركة في

وهكذا أقامت الدعوة الخاتمة حجتها وبينت أن السعادة الحقيقية إنما هي بالإخلاص لله ولرسوله وحسن الطاعة. وإتماماً للفائدة وإكمالاً

عباده. فتحت هذه السنة الإلهية. ينظر الله تعالى إلى عباده كيف يعملون. وعلى العمل يكون الثواب أو العقاب، والله هو التواب الرحيم. وهو الغفور الكريم.

#### $\Upsilon V$

١ - السيدة خديجة بنت خويلد

زواجها:

خديجة بنت خويلد بن أسد بن عبد العزّي بن قصي، وأمها فاطمة بنت زائدة بن جندب . وكانت خديجة تدعى في الجاهلية الطاهرة. وكانت قبل رسول الله صلى الله عليه وآله وسلم عند عتيق بن عابد بن عبد الله بن عمرو وذكر الطبراني: أنها ولدت لعتيق هند بن عتيق، ثم خلف عليها أبو هالة مالك بن بناش فولدت له هنداً وهالة. فهند بن عتيق بن عابد، وهند وهالة ابنا أبي هالة مالك بن بناش . أخو ولد رسول الله صلى الله عليه وآله وسلم من خديجة بنت خويلد. من أمهم```. وروي عن ابن عباس أن نساء أهل مكة إحتفلن في عيد كان لهن في

رجب، فلم يتركن شيئاً من إكبار ذلك العيد إلاّ أتينه . فبينما هن في عيدهن تمثل لهن رجل، فلما صار منهن قريباً نادى بأعلى صوته : يا نساء مكة إنه سيكون في بلدكن نبي يقال له أحمد. يبعث برسالة الله. فأيما إمرأة أستطاعت أن تكون له زوجاً فلتفعل. فحصبته النساء وقبحنه وأغلظن له، وأغضت خديجة على قوله ولم تعرض له فيما عرض فيه النساء'''.

رواه الطبراني (مجمع الزوائد ٩/٢/٩)، الإستيعاب/ابن عبد البر ٢٨٠/ ٤ .  $(\wedge)$ (٢) الطبقات الكبرى/ابن سعد ٧/١٥، الإصابة/ابن حجر ٨/٦٠.

وروى عن نفيسة بنت أمية أنها قالت: كانت خديجة ذات شرف ومال كثير، وتجارة تبعث إلى الشام فيكون عيرها كعامة عير الشام، وكانت تستأجر الرجال وتدفع المال مضاربة، فلما بلغ رسول الله صلى الله عليه وآله وسلم خمسة وعشرين سنة. وليس له اسم بمكة إلاَّ الأمين، أرسلت إليه خديجة بنت خويلد تسأله الخروج إلى الشام في تجارتها مع غلامها ميسرة وقالت: أنا أعطيك ضعف ما أعطي قومك. ففعل رسول الله

إسلامها:

قال ابن إسحاق: كانت خديجة أول من آمن بالله ورسوله وصدق محمداً صلى الله عليه وسلم فيما جاء به عن ربه وآزره على أمره. فكان لا يسمع من المشركين شيئاً يكرهه من رد عليه وتكذيب له إلاّ فرج الله عنه بها. تثبته وتصدقه وتخفف عنه. وتهون عليه ما يلقى من قومه" . وروي عن أبي رافع قال: أول من أسلم من الرجال علي بن أبي طالب. وأول من أسلم من النساء خديجة''.

وأخرج أحمد وابن سعد عن عفيف الكندي قال: جئت في الجاهلية إلى مكة. وأنا أريد أن أبتاع لأهلي من ثيابها وعطرها. فنزلت على

- (١) المصدر السابق ٢٨٢/ ٤.
- (۲) الإستيعاب ۷/۲۸۳، مجمع الزوائد ۹/۲۲۰. ٣) الإستيعاب ١٢٨٣.
- (٤) رواه البزار ورجاله الصحيح (الزوائد ٢٢٠/ ٩).

رأسه ورفعت المرأة رأسها. ثم خر الشاب ساجداً وخر الغلام ساجداً وخرت المرأة. قال فقلت: يا عباس إني أرى أمراً عظيماً. فقال العباس: أمر عظيم، هل تدري من هذا الشاب؟ قلت: ما أدري قال: هذا محمد بن عبد الله بن عبد المطلب ابن أخي. هل تدري من هذا الغلام؟ قلت: لا. ما أدري قال: هذا علي بن أبي طالب بن عبد المطلب ابن أخي، قال: هل تدري من هذه المرأة؟ قلت: لا. ما أدري. قال: هذه خديجة بنت خويلد

وروى عن محمد بن عبيد الله بن أبي رافع عن أبيه عن جده. قال: صلى رسول الله صلى الله عليه وآله وسلم يوم الأثنين وصلت خديجة آخر يوم الأثنين'' وروى عن ابن عباس قال: أول من صلى مع النبي بعد خديجة علي بن أبي طالب°″ وعن أنس قال: بعث النبي صلى الله عليه وسلم يوم الأثنين وصلى علي بن أبي طالب يوم الثلاثاء<sup>(٤)</sup> .

مناقبها:

عن ابن عباس قال: خط رسول الله صلى الله عليه وسلم في الأرض أربعة خطوط. فقال: أتدرون ما هذا؟ فقالوا: الله ورسوله أعلم. فقال:

(۱) رواه أحمد وقال الهيثمي رواه أحمد وغيره ورجاله ثقات (الزوائد ۹/۲۲۳) ورواه ابن سعد (الطبقات ٧/١٨) والطبراني عن ابن مسعود (كنز العمال ١٣/٤٦٧) ورواه ابن عبد البر (الإستيعاب ٦٣ / ٢). (۲) رواه ابن عبد البر (الإستيعاب ۱۲۸۳/ ٤). (٣) رواه أحمد وقال في الفتح الرباني ٢٣/١٢٢ رجاله ثقات . (٤) رواه الحاكم وصححه وأقره الذهبي (المستدرك ١١٢/ ٣) ورواه الترمذي.

أفضل نساء أهل الجنة خديجة بنت خويلد وفاطمة ابنة محمد صلى الله عليه وسلم. ومريم ابنة عمران وآسية ابنة مزاحم إمرأة فرعون<sup>(١)</sup> وروى الترمذي عن أنس قال: قال النبي صلى الله عليه وسلم: حسبك من نساء العالمين: مريم ابنة عمران وخديجة بنت خويلد. وفاطمة بنت محمد. وآسية إمرأة فرعون``` وقال صاحب التاج الجامع للأصول: أي يكفيك من فاضلات النساء كلهن هؤلاء الأربع. وفضل مريم وآسية لما تقدم في

- (١) رواه أحمد وأبو يعلى والطبراني وقال الهيثمي رجاله رجال الصحيح (الزوائد  $.$  $(9/777$ 
	- (۲) رواه الترمذي بسند صحيح والنسائي والحاكم (التاج الجامع للأصول ٣٧٩/ ٣). ٣/ الناج الجامع/ منصور ناصف ٣/٣/٩. (٤) الإصابة ١٦/ ٨.
		- (٥) شك الراوي.
		- (٦) رواه البخاري ومسلم والترمذي (التاج الجامع ٣٧٨/ ٣).

وعن ابن أبي أوفى: إن رسول الله صلى الله عليه وسلم قال: قال لي جبريل صلى الله عليه وسلم. بشر خديجة ببيت في الجنة من قصب لا صخب فيـه ولا نصـب^'). قـال صـاحـب التـاج الجـامـع لــلأصـول: القصب/اللؤلؤ المجوف المنظوم بالدر والياقوت، والصخب/الصياح، والنصب\الهم والتعب . وفي رواية عندما بلغها النبي صلى الله عليه وسلم السلام من ربها جلّ

وعلا ومن جبريل قالت: هو السلام. ومنه السلام. وعلى جبريل السلام. وعليك يا رسول الله السلام ورحمة الله وبركاته، فهذه منقبة لـم ترد لأحد من بنات آدم عليه السلام. فما أعظمها مفخرة للدنيا والآخرة''.

وفاتها رضى الله عنها:

قال أبو عمر : قيل : توفيت قبل الـهجرة بـخمس سنين . وقيل : بأربع سنين. وقال قتادة: توفيت خديجة قبل الهجرة بثلاث سنين. عندي أصح. وقال: ويقال كانت وفاتها بعد موت أبي طالب بثلاثة أيام°′′ . وقال ابن إسحاق: كانت وفاة خديجة وأبي طالب في عام واحد<sup>(٤)</sup>.

 $\mathbf{u} = \begin{pmatrix} 0 & 1 & 0 & 0 \\ 0 & 0 & 1 & 0 \end{pmatrix}$ 

- (۱) قال الهيثمي رواه الطبراني ورجاله ثقات (الزوائد ٢٢٤/ ٩). (۲) التاج الجامع ۳۷۸/ ۳.
	- ٣) الإستيعاب ٢٨٩/ ٤ .
		- (٤) الإصابة ٨/٦٢.
		- (٥) الإستيعاب ٢٨٩/٤.
	- (٦) الطبقات ٧/١٨، الإصابة ٨/٦٢.

٢. السيدة سودة بنت زمعة

## إسلامها وزواجها:

هي: سودة بنت زمعة بن قيس بن عبد شمس بن عبد ود بن نصر بن مالك بن حل بن عامر بن لؤي، وأمها الشموس بنت قيس بن زيد بن عمرو بن لبيد بن خراش بن عامر بن غنم بن عدي بن النجار، قال أبو عمر: تزوجها رسول الله صلى الله عليه وآله وسلم بمكة بعد موت خديجة وقبل العقد على عائشة. ولا خلاف أنه لم يتزوجها إلاّ بعد موت خديجة، وكانت قبل ذلك تحت ابن عم لها يقال له: السكران بن عمرو من بني عامر بن لؤي°` وقال ابن سعد: أسلم زوجها السكران بن عمرو . وخرجا جميعاً مهاجرين إلى أرض الحبشة في الهجرة الثانية. وقدم السكران بن عمرو مكة من أرض الحبشة ومعه إمرأته سودة بنت زمعة، فتوفي عنها بمكة، فلما حلَّت أرسل إليها رسول الله صلى الله عليه وآله وسلم فخطبها . فقالت: أمري إليك يا رسول الله. فقال رسول الله صلى الله عليه وآله وسلم: مري رجلًا من قومك يزوجك، فأمرت حاطب بن عمرو. فزوجها فكانت أول إمرأة تزوجها رسول الله صلى الله عليه وآله وسلم بعد خىلىيجة (٢).

(١) الإستيعاب ٢٢٣/ ٤ . (٢) الطبقات الكبرى ٧٥٧.

وروي عن أبي سلمة بن عبد الرحمن قالا: جاءت خولة بنت حكيم السلمية إمرأة عثمان بن مظعون إلى رسول الله صلى الله عليه وسلم، فقالت: يا رسول الله كأنى أراك قد دخلتك خلة لفقد خديجة، فقال: أجل، كانت أم العيال وربة البيت، قالت: أفلا أخطب عليك؟ قال: بلَّى فإنكن معشر النساء أرفق بذلك. فخطبت عليه سودة بنت زمعة'``.

مناقبها:

روى أبو عمر في الإستيعاب: أن سودة بنت زمعة قالت للنبي صلى الله عليه وسلم: أود أن أحشر في زمرة أزواجك. وإني قد وهبت يومي لعائشة. وإني لا أريد ما تريد النساء'''.

عن صالح مولى التؤمة قال: سمعت أبا هريرة يقول: حج رسول الله صلى الله عليه وسلم بنسائه عام حجة الوداع ثم قال: هذه الحجة ثم ظهور الحصر. قال أبو هريرة: وكان كل نساء النبي صلى الله عليه وسلم، يحججن إلاَّ سودة بنت زمعة. وزينب بنت جحش، قالتاً: لا تحركنا دابة بعد رسول الله صلَّم الله عليه وسلَّمْ (٣) وفي رواية : كانت سودة تقول : لا

- (١) المصدر السابق ٧٥٧.
- (۲) رواه الطبراني (الزوائد ۲٤٦/ ۷) وسنده ضعيف، وابن عبدالبر (الإستيعاب  $.$  (  $\epsilon$  /۳۲۳
	- (٣) الطبقات الكبرى ٥٥/ ٧.
	- (٤) الطبقات الكبرى ٥٥/ ٧.
	- (٥) الطبقات الكبرى ٥٥/ ٧.

روي عن محمد بن عمر ابن الخطاب بعث إلى سودة بنت زمعة بغرارة من دراهم. فقالت: ما هذه؟ قالوا: دراهم. قالت: في الغرارة مثل التمر . يا جارية بلّغيني القِنع : قال . ففرّقتها'''.

وفاتها:

وقال أبو عمر: توفيت سودة بنت زمعة في آخر زمان عمر بن الخطاب. وقيل: توفيت سنة أربع وخمسين في خلافة معاوية'''.

#### (١) الطبقات ٥٥/٧، الإصابة ٣٣٩/٤. (٢) الطبقات ٥٧/ ٠٧/ ١٢٣٩.

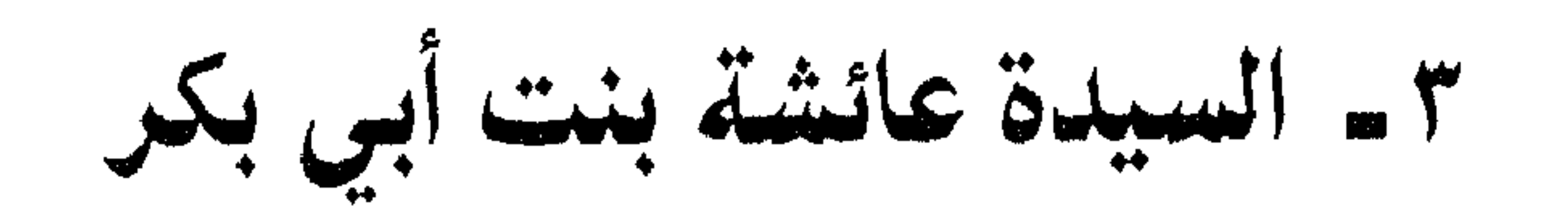

زواجها:

هي: عائشة بنت أبي بكر بن أبي قحافة بن عامر بن عمرو بن كعب بن سعد بن تيم بن مرة بن كعب بن لؤي، وأمها: أم رومان بنت عمير ابن عامر. قال أبو عمر: كانت عائشة تذكر لجبير بن مطعم وتسمى له'') وروى ابن سعد عن أبي مليكة أن رسول الله صلى الله عليه وسلم عندما خطب عائشة . قال أبو بكر : إني كنت أعطيتها مطعماً لإبنه جبير . فدعنى حتى أسلها منهم. فاستسلها منهم فطلقها. فتزوجها رسول الله صلى الله عليه وسلم'`` وفي وراية: إن أبا بكر إستسلها منهم قبل أن تخطبها

(١) الإستيعاب ٥٧/ ٤ . (٢) الطبقات الكبرى ٥٩/ ٧، الإصابة ٥٩/ ٤.

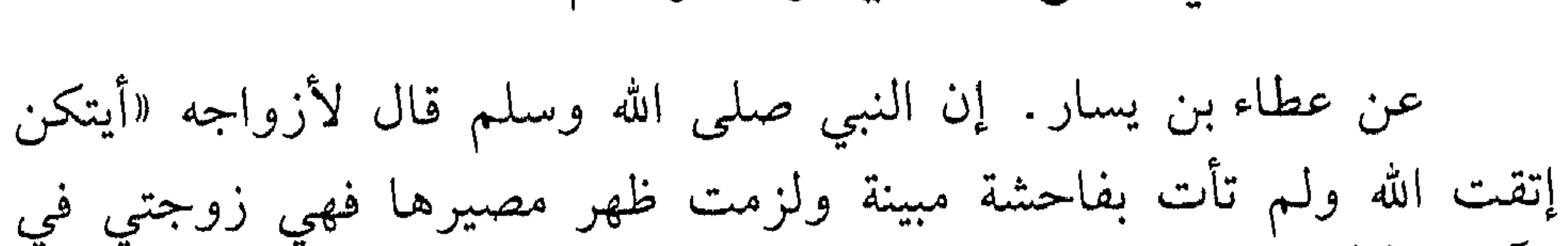

من وصبايا النبي صلى الله عليه وآله وسلم:

الآخرة»<sup>(٢)</sup> وأخرج ابن سعد عن عروة عن عائشة أنها قالت: قال لي رسول الله صلى الله عليه وسلم: يا عائشة إن أردت اللحوق بي فليكفيك من الدنيا كـزاد الــراكــب. وإيــاك ومجــالسـة الأغنياء. ولا تستخلفـي ثــوبــأ حتــى تر قعيه»(۳) وأخبر النبي صلى الله عليه وآله وسلم بالغيب عن ربه. وبيَّن ما يستقبل للناس من أحداث. حتى يأخذوا بأسباب الحياة السعيدة. لأن الله تعالى ينظر إلى عباده كيف يعملون. وأن العباد لا يجب عليهم إلاَّ الأخذ بتعاليم الدين وهم يسِيلَتُكون في الحياة. وما يستقبل احدهم من أحداث ما هو إلاَّ نتيجة لمها قِلِيَّتَمُوه من أعمال، وهذه النتيجة أخبر بها الله تعالى العليم المطلق سبحاثة يُخَرُّسوله صلى الله عليه وآله وسلم ومن أحاديث الإخبار بالغيب ما پرکھڻي عن<sub>ده</sub> لِمِثْنِيَّةٍ عِجْلِس قال: قال رسول الله صلى الله عليه وسلم لأزواجه لأقليكمن المستحدة الأدباب يقتل حولها قتلى كثير وتنجو بعد ما كاديُّمَة قال ٱللرَّكْمُنْشَيِّلُهُمْ هذا الحديث: وهذا الحديث من أعلام نبوته صلحةٍ؟لله عليه وسلم `` وذلك لأن ما أخبر به النبي صلى الله عليه وسلم تحقَّقُ على عهد الإمام علي بن أبي طالب. وروى الإمام أحمد عن قيس

- (١) الطبقات ٧/٦٣، الإستيعاب ٥٨/ ٤. (۲) ابن سعد (کنز العمال ۱٤۲/ ۱۲). ٣/ الطبقات الكبرى ٧/ ٧.
	- الإستيعاب ١٣٦١.

قال: لما أقبلت عائشة وبلغت مياه بني عامر ليلاً نبحت الكلاب. قالت: أي ماء هذا؟ قالوا: ماء الحوأب قالت: ما أظنني إلاَّ إني راجعة فقال بعض من كان معها: بل تقدمين فيراك المسلمون فيصلح الله ذات بينهم. قالت: إن رسول الله صلى الله عليه وسلم قال لها ذات يوم «كيف بإحداكن تنبح عليها كلاب الحوأب»<sup>(١)</sup> وعلى هذه المقدمة كان يوم الجمل ما كان.

قطوف من سيرتها رضي الله عنها:

عن عائشة قالت: كان رسول الله صلى الله عليه وسلم لا يكاد يخرج من البيت حتى يذكر خديجة. فيحسن الثناء عليها. فذكرها يوماً من الأيام فأدركتني الغيرة. فقلت: هل كانت إلاّ عجوزاً، فقد أبدلك الله خيراً منها، فغضب، ثم قال: لا والله ما أبدلني الله خيراً منها، آمنت بي إذ كفر الناس. وصدقتني إذ كذبني الناس، وواستني في مالها إذ حرمني الناس. ورزقني الله منها أولاداً إذ حرمني أولاد النساء، قالت عائشة: فقلت في نفسى لا أذكرها بسيئة أبداً<sup>(٢)</sup>.

وعن عائشة. قالت: أستأذنت هالة بنت خويلد أخت خديجة على رسول الله صلى الله عليه وسلم، فعرف إستِئذان خديجة وتذكره، فإرتاع

- لذلك. فقال: اللهم هالة بنت خويلد. فغرت. فقلت: وما تذكر من عجوز من عجائز قريش. حمراء الشدقين هلكت في الدهر فأبدلك الله خيراً منها"" قال صاحب التاج الجامع للأصول: هالة أخت خديجة. إستأذنت هالة على النبي صلى الله عليه وآله وسلم. فتذكر خديجة لشبه (١) رواه أحمد وقال في الفتح الرياني قال الهيثمي رجاله رجال الصحيح (الفتح  $.$  $(YY / YY)$ (٢) رواه أحمد واسناده حسن (الزوائد ٢٢٤/ ٩) وابن عبد البر (الإستيعاب ٢٨٧/ ٤) وابن كثير (البداية والنهاية ٨/٩٢).
	- (٣) رواه أحمد (الزوائد ٢٢٤/ ٩) والبخاري ومسلم (التاج الجامع ٣٧٩/ ٣) .

صوتهما. فقال: اللهم هذه هالة. فغارت عائشة فقالت: وما تذكر إلاّ عجوزاً من عجائز قريش. حمراء الشدقين: أي سقطت أسنانها وبقيت حمرة اللثاث. ماتت وذهبت وأبدلك الله خيراً منها. تريد نفسها لصغر سنها، فغضب النبي صلى الله عليه وآله وسلم. حتى قالت له: لا أذكرها بعد هذا إلاّ بخير (١).

وفي الصحيح عن عائشة قالت: كان رسول الله صلى الله عليه وسلم

- (۱) التاج الجامع ۳۷۹/ ۳. (٢) الإصابة ١٦/ ٨.
	- ٣١) الطبقات ٨/٣٧٥.
- (٤) المحاسن والمساوىء /البيهقي ٣٥/ ١.

وتتلى كتاب ربك. وليس على النساء قتال. ولا لهن الطلب بالدماء. وإن أمير المؤمنين علي بن أبي طالب لأولى بعثمان منك وأحسن رحماً. فإنهما أبناء عبد مناف. قالت: لست بمنصرفة حتى أمضى لما قدمت إليه. أفتظن يا أبا الأسود أن أحداً يقدم على قتالي. فقال: أما والله لنقاتلنك قتالاً أهونه لشديد'' وروي أن زيد بن صوحان كتب إلى أم المؤمنين عائشة : أما بعد . فأنا ابنك المخلص إن اعتزلت هذا الأمر ورجعت إلى بيتك. وإلاَّ فأنا أول

من نابذك. وقال زيد بن صوحان: رحم الله أم المؤمنين. أمرت أن تلزم بيتها. وأمرنا أن نقاتل، فتركت ما أمرت به وأمرتنا به. وصنعت ما أمرنا به ونهتنا عنه''.

وكانت رضي الله عنها تتصدق على الفقراء والمساكين حتى توفاها الله . وكانت تظهر النعمة وتتحدث بها . فعن ذكوان مولى عائشة قال : قدم درج من العراق فيه جواهر إلى عمر بن الخطاب. فقال لأصحابه: أتدرون ما ثمنه . فقالوا: لا . ولم يدروا كيف يقسمونه . فقال: أتأذنون أن أرسل به الى عائشة لحب رسول الله صلى الله عليه وسلم اياها. قالوا: نعم. فبعث به إليها<sup>(٣)</sup> وأخرج ابن سعد عن مصعب بن سعد قال: فرض عمر لأمهات المؤمنين عشرة آلاف. وزاد عائشة ألفين. وقال: إنها حبيبة رسول الله صلى الله عليه وسلم <sup>(٤)</sup>.

- (١) العقد الفريد/ابن عبد البر ٢٧٨/ ٢، الإمامة والسياسة/ابن قتيبة ٢٠/ ١. (٢) تاريخ الأمم والملوك/الطبري ١٨٤/٥، البداية والنهاية/ابن كثير ٧/٢٣٤، الإمامة والسياسة ١/١٠.
	- (٣) الحاكم (المستدرك ٨/ ٤) وسير أعلام النبلاء ١٣٣/ ٢.
		- (٤) الطبقات الكبرى ٨/٦٧.
	- (٥) الحلية/ أبو نعيم ٧/٤٧، سير أعلام النبلاء ١٣١/ ٢، المستدرك ١٣/ ٤.

عن عطاء. قال: بعث معاوية إلى عائشة وهي بمكة بطوق قيمته مائة ألف فقبلته'' وروى ابن كثير عن سعيد بن العزيز قال: قضى معاوية عن عائشة أم المؤمنين ثمانية عشر ألف دينار . وما كان عليها من الدين الذي كانت تعطيه للناس'''. وأخرج أبو نعيم عن عبد الرحمن بن القاسم قال: أهدى معاوية لعائشة ثياباً وورقاً وأشياء توضع في أسطوانتها'" . وكما ذكرنا إنها رضي الله عنها كانت قد إستقلت بالفتوى فى عهد

- (١) سير أعلام النبلاء ١٣١/ ٢. (٢) المصدر السابق ١٣١/ ٢.
	- (٣) الحلية ٢/٤٨.
	- (٤) الطبقات الكبرى ٧٠/٧٠.
	- (٥) المصدر السابق ٧/٧٠.
	- (٦) المصدر السابق ٧/٧/ ٠
	- (٧) المصدر السابق ٧/٧١.

صلى الله عليه وسلم حدثاً. أدفنوني مع أزواجه'' وعن عيسى بن دينار قال. سألت أبا جعفر عن عائشة فقال: استغفر لها. أما علمت ما كانت تقول: يا ليتني كنت شجرة. يا ليتني كنت حجراً. يا ليتنى كنت مدرة. قال قلت: وما ذاك منها؟ قال: توبة'' وعن عمارة بن عمير قال: كانت عـائشـة إذا قـرأت هـذه الآيـة: ﴿وقـون فـي بيـوتكـن﴾ بكـت حتـى تبـل خمارها<sup>(۳)</sup> .

- (۱) رواه الحاكم وقال هذا حديث صحيح على شرط الشيخين ولم يخرجاه (المستدرك ٦/ ٤) وابن سعد (الطبقات ٧/٧٤). (٢) الطبقات الكبرى ٧/٧٤. (۳) المصدر السابق ۷/۸۱.
	- (٤) الإستيعاب ٢٦٠/ ٤، الطبقات ٧/٨٠، التاج الجامع ٣/٣/٩.

٤ - السيدة حفصة بنت عمر

زواجها:

هي: حفصة بنت عمر بن الخطاب بن نفيل بن عبد العزّي بن رياح بن عدي بن كعب بن لؤي، وأمها زينب بنت مظعون بن حبيب بن وهب. ولدت حفصة وقريش تبني البيت قبل مبعث النبي صلى الله عليه وآله وسلم بخمس سنين. وأخرج ابن سعد عن أبي الحويرث قال: تزوج خنيس بن حذافة بن قيس بن عدي حفصة بنت عمر بن الخطاب. فكانت عنده وهاجرت معه إلى المدينة فمات عنها بعد الهجرة مقدم النبي صلى الله عليه وسلم من بعد'' وروى عن حسين بن أبي حسين قال: تزوج رسول الله صلى الله عليه وسلم حفصة في شعبان على رأس ثلاثين شهراً قيل أحد<sup>(٢)</sup> وقال أبو عهر : تزوجها رسول الله صلي الله عليه وسلير في سنة

$$
...
$$

وروي عن سعيد بن جبير عن ابن عباس عن عمر بن الخطاب. إن النبي صلى الله عليه وسلم. طلق حفصة ثم راجعها<sup>(٤)</sup>.

- (١) الطبقات الكبرى ٧/٨١. (٢) المصدر السابق ١٧/٨٣. (٣) الإستيعاب ٦٩/ ٤.
- (٤) الطبقات الكبرى ٧/٨٤، الإصابة ٨/٥١.

وفاتها رضي الله عنها: قال أبو عمر: أوصى عمربن الخطاب بعد موته إلى حفصة، وأوصت حفصة إلى عبد الله بن عمر بما أوصى به عمر وبصدقة تصدقت بها وبمال وقفته بالغاية. وتوفيت سنة إحدى وأربعين. وقال أبو معشر وغيره: توفيت سنة خمس وأربعين''. وأخرج ابن سعد أنها توفيت سنة  $\mathcal{L} = \{1, \ldots, n\}$  . The contract of  $\mathcal{L} = \{1, \ldots, n\}$  , we can contract the contract of  $\mathcal{L} = \{1, \ldots, n\}$ 

(١) الإستيعاب ٢٧٠/ ٤ . (٢) الطبقات الكبرى ٧/٨٦. (٣) المصدر السابق ١/٨٦.

٥ ـ السيدة زينب بنت خزيمة

زواجها:

وروي عن محمد بن قدامة عن أبيه قالاً: خطب رسول الله صلى الله عليه وسلم زينب بنت خزيمة الهلالية أم المساكين. فجعلت أمرها

إليـه. فتـزوجهـا رسـول الله صلـى الله عليـه وسلــم. وأشـهـد وأصـدقهـا اثني عشرة أوقية ونشأ. وكان تزويجه إياها في شهر رمضان. على رأس إحـدي وثــلاثيــن شـهــراً مــن الـهجــرة<sup>(٢)</sup>. وقيــل: سنــة ثــلاث مــن الهجرة.

(١) الطبقات الكبرى ١٥/ ٧/ ٠ (٢) المصدر السابق ١٥/١/٧، الإصابة ١/٣/ ٤.

أخرج ابن سعد عن محمد بن قدامة عند أبيه قالا : مكثت زينب عند رسول الله صلى لله عليه وسلم ثمانية أشهر وتوفيت في آخر شهر ربيع الأخر على رأس تسعة وثلاثين شهراً من الهجرة. وصلى عليها رسول الله صلى الله عليه وسلم. ودفنها بالبقيع<sup>(١)</sup> وأخرج أبو عمر: لـم تلبث زينب<br>عند رسول الله صلى الله عليه وسلم إلاّ شهرين أو ثلاثة<sup>(٢)</sup>.

وفاتها رضي الله عنها:

### (١) المصلار السابق ١١/١٦. (٢) الإستيعاب ١٣١٢، ٤/٣١]، الإصنابة ١٣١٥.

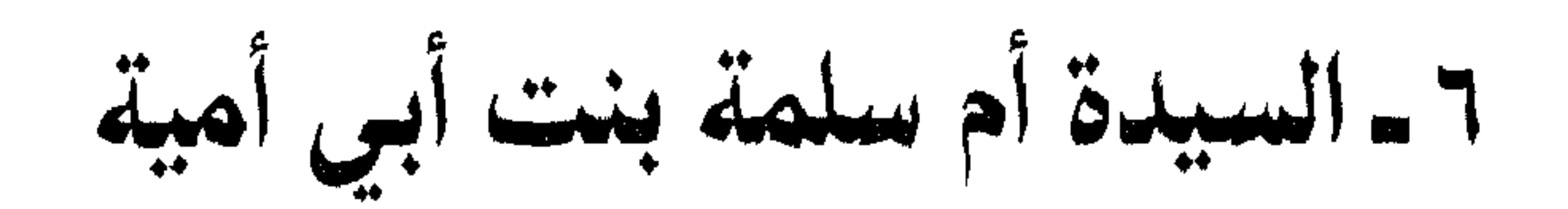

زواجها:

هي: هند بنت أبي أمية. واسمه سهيل زاد الراكب بن المغيرة بن عبد الله بن عمر بن مخزوم، وأمها عاتكة بنت عامر بن ربيعة من بني مالك بن كنانة .

كانت أم سلمة قبل رسول الله صلى الله عليه وآله وسلم عند أبي سلمة عبدالله بن عبدالأسد. فولدت له سلمة وعمر وزينب ثم توفي عنها. فخلف عليها رسول الله صلى الله عليه وآله وسلم'' وروى الحاكم عن مصعب بن عبد الله قال: كانت أم سلمة هي أول ظعينة دخلت المدينة

(۱) رواه الطبرانبي (الزوائد ٥٤٢/ ٩). (٢) الحاكم (المستدرك ١٦/ ٤)، الإستيعاب ٤٥٤/ ٤.

قالت. فأرسل إليّ رسول الله: أما قولك إني إمرأة مسنة فأنا أسن منك. ولا يعاب على المرأة أن تتزوج أسن منها. وأما قولك إني أم أيتام فإن كلهم على الله وعلى رسوله . وأما قولك إني شديدة الغيرة . فإني أدعو الله أن يذهب ذلك عنك. قالت: فتزوجني رسول الله صلى الله عليه وسلم. فأنتقلني فأدخلني بيت زينب بنت خزيمة أم المساكين بعد أن ماتت. فإذا جرة. فإطلعت فيها فإذا فيها شيء من شعير. وإذا رحى وبرمة وقدر. فنظرت فإذا فيها كعب من إهالة. قالت: فأخذت ذلك الشعير فطحنته ثم عصدته في البرمة وأخذت الكعب من الإهالة فأدمته به. قالت: فكان ذلك طعام رسول الله صلى الله عليه وسلم. وطعام أهله ليلة عرسه" . وروي الحاكم عن عمر بن أبي سلمة: إن رسول الله صلى الله عليه  $\mathbf{1} = \mathbf{1} + \mathbf{1} + \mathbf{2} + \mathbf{3} + \mathbf{3} + \mathbf{4} + \mathbf{5} + \mathbf{6} + \mathbf{7} + \mathbf{8} + \mathbf{8} + \mathbf{9} + \mathbf{10} + \mathbf{11} + \mathbf{12} + \mathbf{13} + \mathbf{14} + \mathbf{15} + \mathbf{16} + \mathbf{17} + \mathbf{18} + \mathbf{19} + \mathbf{19} + \mathbf{19} + \mathbf{19} + \mathbf{19} + \mathbf{19} + \mathbf{19} + \$ 

- (١) الطبقات الكبرى ٧/٩١.
- (٢) الحاكم (المستدرك ١٧/ ٤) الطبقات الكبرى ٧/٨٩.
	- (۳) الطبقات الكبرى ۷/۸۹.
- (٤) رواه الحاكم (المستدرك ١٨/ ٤) ابن سعد (الطبقات ٧/٩٢).

وروي عن سلمان قال: أتى جبريل عليه السلام نبي الله صلى الله عليه وسلم وعنده أم سلمة. فجعل يتحدث ثم قام. فقال نبي الله لأم سلمة: من هذا؟ أو كما قال. قالت: هذا دحية الكلبي. قالت: والله ما حسبته إلاَّ إياه. حتى سَمِعْتُ خُطبة النبي صلى الله عليه وسلم يخبر  $\frac{1}{2}$  +  $\frac{1}{2}$  +  $\frac{1$ 

مناقبها:

وخاصتي . فأذهب عنهم الرجس وطهرهم تطهيراً» قالت أم سلمة :<br>فأدخلت رأسي البيت فقلت : وأنا معكم يا رسول الله؟ قال «إنك إلى خير .<br>إنك إلى خير»<sup>(١)</sup> .

من معالم الإرشاد:

مها روته أم سلمة رضه الله عنها عن رسول الله صلى الله عليه

- وروي عن مالك بن جعونه قال: سمعت أم سلمة تقول: علي مع
- فقصصت عليها قصتي. فقالت: أين كنت حين طارت القلوب مطائرها؟ قلت: إلى حيث كشف الله ذلك عني عند زوال الشمس. قالت: أحسنت. سمعت رسول الله صلى الله عليه وسلم يقول «علي مع القرآن والقرآن مع علي. لن يتفرقا حتى يردا عليّ الحوض»<sup>(١)</sup>.

الحق. ومن تبعه فهو على الحق. ومن تركه ترك الحق. عهداً معهوداً قبل يومه هذا<sup>(٢)</sup> . وعن أم سلمة قالت: كان رسول الله صلى الله عليه وسلم جالساً ذات يوم في بيتي. فقال: لا يدخل عليّ أحد. فإنتظرت. فدخل الحسين. فسمعت نشيج (٣) رسول الله صلى الله عليه وسلم يبكي. فإطلعت فإذا حسين في حجره والنبي صلى الله عليه وسلم يمسح جبينه وهو يبكي. فقلت: والله ما علمت حين دخل<sup>(٤)</sup> فقال: إن جبريل كان معنا في البيت. قال أفتحبّه؟ قلت: أما من الدنيا فنعم فقال: إن أمتك ستقتل هذا بأرض

يقال لها كربلاء<sup>(ه)</sup>. وعندما فتحت أبواب الفتن لأخذ الناس بأسبابها. قُتل الحسين بن على عليهما السلام. وروى عن سلم قالت: دخلت على أوسامة مع

- (١) رواه الحاكم وأقـره الــذهبـي (المستــدرك ٢/١٢٤) والطبـرانـي (كنـز العمــال  $.$  (  $\setminus$   $\setminus$   $\setminus$   $\uparrow$   $\uparrow$   $\uparrow$
- (٢) رواه الذهبي في ميزان الاعتدال ترجمة موسى بن قيس (ميزان الإعتدال  $.$  ( {  $/$   $\gamma$   $\vee$ 
	- (٣) نشيج/ أي صوت معه توجع وبكاء. (٤) أي إنها تعجبت حين وجدت الحسين.  $(\circ)$ قال الهيثمي رواه الطبراني ورجاله ثقات (الزوائد ١٨٩/١٨٩).

لقد قدر لأم سلمة رضي الله عنها أن تشهد المقدمات والنتائج. وبين المقدمة وبين النتيجة كانت الحجة بالبلاغ فوق رؤوس المسيرة. ولله في

عباده شؤون.

وقال صاحب الإصابة : كانت أم سلمة موصوفة بالعقل البالغ والرأي الصائب. وإشارتها على النبي صلى الله عليه وسلم يوم الحديبية تدل على وفور عقلها وصواب رأيها<sup>(٤)</sup> وكان النبي صلى الله عليه وآله وسلم قال لأصحابه بعد ما كتب كتاب الصلح يوم الحديبية: إنحروا بدنكم وأحلقوا رؤوسكم. فإمتنعوا وقالوا: كيف ننحر ونحلق ولم نطف بالبيت ولم نسع بين الصفا والممروة. فإغتم رسول الله صلى الله عليه وآله وسلم وشكا ذلك لأم سلمة فقالت: يا رسول الله إنحر أنت وأحلق. فنحر رسول الله صلى الله عليه وسلم وحلق. فنحر القوم ``.

ومما يدل على رجاحة عقلها أيضاً. روي عن عبد الله بن رافع قال: كانت أم سلمة تحدث أنها سمعت النبي صلى الله عليه وسلم يقول على الممنبر وهي تمتشط: أيها الناس، فقالت لماشطتها: لفّي رأسى. قالت: فديتـك إنما يقول: أيها الناس. قالت أم سلمة: ويحك أولسنا من الناس. فلفت رأسها وقامت في حجرتها فسمعته يقول: أيها الناس بينما

- (۱) رواه الحاكم (المستدرك ۱۹/ ٤) وابن كثير (البداية ١٧/ ٢/ ٨).
	- (۲) وواه الحاكم (المستدرك ۱۹/٤).
		- (٣) البداية والنهاية ٨/٢١٨.
			- (٤) الإصابة ٥٩٥/٤.
		- (٥) تفسير الميزان ١٨/٢٦٨.

أنا على الحوض جيء بكم زمراً. فتفرقت بكم الطرق'''. فناديتكم: ألا هلموا إليّ الطريق'<sup>؟</sup>. فناداني منادٍ من بعدي<sup>ٰ(٣)</sup> فقال: إنهم قد بدلوا بعدك (٤). فقلت: ألا سحقاً سحقاً".

وفاتها:

قال ابن حيان: ماتت سنة إحدى وستين بعد ما جاءها نعي الحسين بن علي°' وقال أبو نعيم: ماتت سنة اثنتين وستين وهي آخر أمهات المؤمنين موتاً" وروى الحاكم عن عطاء بن السائب قال: كنا قعوداً مع محارب بن دثار فقال: حدثني ابن سعيد بن زيد أن أم سلمة أوصت أن يصلي عليها سعيد بن زيد. خشية أن يصلي عليها مروان بن الحكم<sup>(٨)</sup> وقال أبو عمر: دخل قبرها عمر وسلمة ابنا أبي سلمة ودفنت بالبقيع رحمة الله عليها<sup>(٩)</sup> .

(١) أي/بعضهم سلك الطريق إلى الحوض. وبعضهم ضل عنها إلى طريق آخر غير موصل. (٢) أي/أقبلوا. (٣) - من بعدي/ أي من ورائي . (٤) أي/أحدثوا في الدين ما ليس منه. (٥) رواه أحمد وأسناده جيد(الفتح الرباني ١٩٧/ ١). (٦) الإصابة ٤/٤٦٠. (٧) المصدر السابق ٢٠٪ ٤/٤. (٨) رواه الحاكم (المستدرك ١٩/ ٤). (۹) الإستيعاب ٤٢٢ £ .

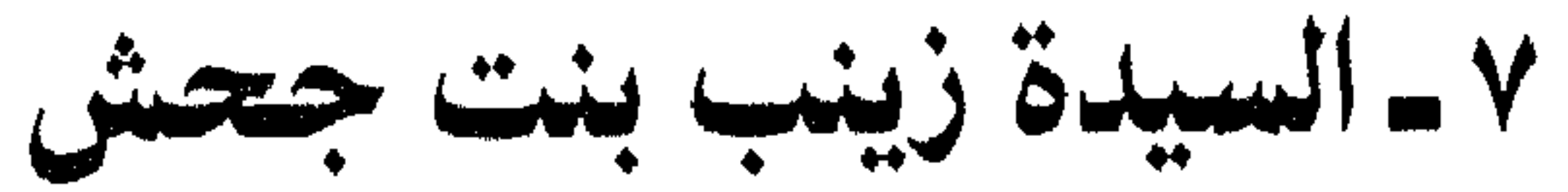

زواجها:

هي: زينب بنت جحش بن رياب بن يعمر بن حبرة بن مرة بن أسد بن خزيمة، وأمها: أميمة بنت عبد المطلب بن هاشم بن عبد مناف بن قصبي. عمة رسول الله صلى الله عليه وسلم.

أخرج ابن سعد عن عمر بن عثمان عن أبيه قال: قدم النبي صلى الله عليه وسلم المدينة. وكانت زينب بنت جحش ممن هاجر مع رسول الله صلى الله عليه وسلم إلى المدينة، فخطبها رسول الله صلى الله عليه وسلم عا ين بن حادثة فقللت بل سماراته لا أرضاه انض مأنا أريقية

(١) الطبقات الكبرى ١ • ١ / / ٠.

إمتحن الله تعالى المسلمين في هذه الآونة بهذا الزواج. فأما الذين آمنوا فقد علموا أن وراء هذا التشريع حكمة. وأما المنافقين فقالوا حرم محمد الولد وقد تزوج إمرأة إبنه. إلى غير ذلك. وقصة الزواج أشار إليها قول الله تعالى: ﴿وَمَا كَانَ لَمُؤْمِنَ وَلَا مُؤْمِنَةً إذا قضى الله ورسوله أمراً أن يكون لهم الخيرة من أمرهم. ومن يعص الله ورسوله فقد ضلَّ ضلالاً مبيناً. وإذ تقول للذى أنعم الله عليه وأنعمت عليه

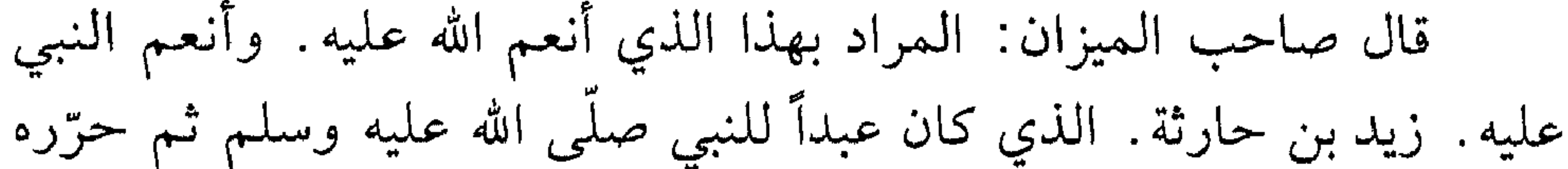

واتخذه ابناً له . وكان تحته زينب بنت جحش . أتى زيد النبى فأستشاره فى طلاق زينب. فنهاه النبي صلَّى الله عليه وسلَّم عن الطلاق. ثم طلَّقها زيد فتزوجها النبي صلَّى الله عليه وآله وسلم. ونزلت الآيات. فقوله: ﴿أَنْعُمْ الله عليه﴾ أي بالهداية إلى الإيمان وتحبيبه إلى النبي صلَّى الله عليه وآله وسلم وقوله: ﴿وأنعمت عليه﴾ أي بالإحسان إليه وتحريره وتخصيصه بنفسك، وقوله: ﴿أَمسك عليك زوجك واتقِ الله﴾ كناية عن الكفَّ عن تطليقها. ولا تخلو من إشعار بإصرار زيد على تطليقها وقوله: ﴿وتَخْفَى

(١) سورة الأحزاب آية ٣٧- ٤١.

في نفسك ما الله مبديه﴾ أي مظهره ﴿وتخشى الناس والله أحقَّ أن تخشاه﴾ ذيل الأيات. أعني قوله: ﴿الذين يبلغون رسالات الله ولا يخشون أحداً إلاّ الله﴾ دليل على أن خشيته صلَّى الله عليه وسلَّم الناس. لم تكن خشية على نفسه. بل كانت خشية في الله. فأخفى في نفسه ما أخفاه. استشعاراً منه أنه لو أظهره، عابه الناس وطعن فيه بعض من في قلبه مرض، فأثر ذلك أثراً سَيِّئًا في إيمان العامة، وهذا الخوف ــ كما ترى ــ ليس خوفاً مذموماً. بل خوف في الله . وهو في الحقيقة خوف من الله سبحانه . فقوله: ﴿وتخشى الناس والله أحق أن تخشاه﴾ الظاهر في نوع من العتاب. ردع عن نوع من خشية الله. وهي خشية عن طريق الناس وهداية إلى نوع آخر من خشيته تعالى، وأنه كان من الحري أن يخشى الله دون الناس. ولا يخفي ما في نفسه ما الله مبديه. وهذا نعم الشاهد على أن الله كان قد فرض له أن يتزوج زوج زيد الذي كان تبناه، ليرتفع بذلك الحرج عن المؤمنين في التزوج بأزواج الأدعياء. وهو صلَّى الله عليه وآله وسلم كان يخفيه في نفسه إلى حين. مخافة سوء أثره في الناس، فأمنه الله ذلك بعتابه عليه . نظير ما تقدم في قوله تعالى: ﴿يا أيها النبي بلَّغ ما أنزل إليك من ربك ــ إلى قوله ــ والله يعصمك من الناس﴾ الآية .

فظاهر العتاب الذي يلوح من قوله: ﴿وتخشى الناس والله أحق أن تخشاه﴾ مسوق لإنتصاره وتأييد أمره قبال طعن الطاغين ممن في قلوبهم مرض . نظير ما تقدم في قوله: ﴿عفا الله عنك لـم أذنت لـهم حتى يتبين لك الذين صدقوا وتعلم الكاذبين﴾ ``` ومن الدليل على أنه إنتصار وتأييد في صورة العتاب قوله تعالى بعد: ﴿فَلَمَا قَضَى زيد منها وطراً زوجناكها﴾ حيث أخبر عن تزويجه إياها. كأنه أمر خارج عن إرادة النبي صلَّى الله عليه وآله وسلَّم واختياره ثم قوله: ﴿وكان أمر الله مفعولاً﴾.

(١) سورة التوبة آية ٤٣.

فقوله: ﴿فَلَمَّا قَضَّمِي زِيدٍ مَنَّهَا وَطَرًّا زَوَجْنَاكُهَا﴾ متفرع على ما تقدم من قوله: ﴿وتخفي في نفسك ما الله مبديه﴾ وقضاء الوطر منها كناية عن الدخول والتمتع، وقوله: ﴿لكي لا يكون على المؤمنين حرج في أزواج أدعيائهم لما قضوا منهن وطرأً﴾ تعليل للتزويج ومصلحة للحكم. وقوله : ﴿وكان أمر الله مفعولاً﴾ مشير إلى تحقيق الوقوع وتأكيد للحكم. ومن ذلك يظن أن الذي كان النبي صلَّى الله عليه وآله وسلم يخفيه

(١) تفسير الميزان ٢٢٣/ ١٦.

# في نفسه ولم يبده، لكيلا يقول أحد من المنافقين: إنه قال في إمرأة في بيت رجل أنها أحد أزواجه من أمهات المؤمنين. وخشي صلَّى الله عليه وآله وسلم قول المنافقين. قال تعالى: ﴿وتَخْشَى النَّاسِ وَاللهُ أَحْقِ أَنْ تخشاه﴾ يعني في نفسك الحديث.

وروي ما يقرب منه في الـمجمع في قوله: ﴿وتَخْفَى في نفسك ما الله مبديه﴾ قيل: إن الذي أخفاه في نفسه هو أن الله سبحانه أعلمه أنها ستكون

من أزواجه. وأن زيداً سيطلقها. فلما جاء زيد وقال له: أريد أن أطلَّق زينب. قال له: أمسك عليك زوجك. فقال الله سبحانه لرسوله صلَّى الله عليه وآله وسلم: لـم قلت أمسك عليك زوجك وقد أعلمتك أنها ستكون من أزواجك ``.

مناقبها:

في الروايات. ما أولم رسول الله صلَّى الله عليه وآله وسلم على إمرأة من نسائه ما أولم على زينب. ذبح شاة وأطعم الناس الخبز واللحم. وفي الروايات أنها كانت تفتخر على سائر النساء بثلاث: أن جدها وجد النبي صلَّى الله عليه وآله وسلم واحد. فإنها كانت بنت أميمة بنت

وأخرج ابن سعد عن ابن عباس قال: لما أخبرت زينب بتزويج رسول الله صلَّى الله عليه وآله وسلَّم لها. سجدت° وقال المسعودي: وكان تزويجه صلَّى الله عليه وسلَّم من زينب بنت جحش سنة خمس من الـهجرة. وروي عن أم سلمة أن زينب كان بينها وبين عائشة ما يكون

> (١) المصدر السابق ١٦/٣١. (٢) الطبقات الكبرى ٢٠٢/ ٧.

فقالت زينب: إني والله ما أنا كأحد من نساء رسول الله صلَّى الله عليه وسلم. إنهن زوجهن بالمهور وزوجهن الأولياء، وزوجني الله رسوله وأُنزل في الكتاب يقرأ به المسلمون لا يبدل ولا يغير ﴿وإذ تقول للذي أنعم الله عليه﴾ الآية وقالت أم سلمة: وكانت لرسول الله معجبة وكان يستكثر منها. وكانت إمرأة صالحة صوامة قوامة صنعا. تتصدق بذلك كله على المساكين (١).

وأخرج ابن سعد عن عمر بن عثمان عن أبيه: ما تركت زينب بنت جحش درهماً ولا ديناراً. كانت تتصدق بكل ما قدرت عليه . وكانت مأوى المساكين. وتركت منزلها فباعوه من الوليدبن عبدالملك حين هدم المسجد بخمسين ألف درهم<sup>(٤)</sup> وروي عن محمد بن كعب قال: كان عطاء

(١) المصدر السابق ١٠٣. (٢) المصدر السابق ١٠٣. (٣) المصدر السابق ٨٠٨ (٧/١، رواه الشيخان بإختصار . (٤) المصدر السابق ١١/١٤.
وفاتها رضى الله عنها:

زينب بنت جحش إثني عشر ألفاً لـم تأخذه إلاّ عاماً واحداً فجعلت تقول: اللهم لا يدركني هذا المال من قابل. فإنه فتنة ثم قسمته في أهل رحمها<br>وفي أهل الحاجة<sup>(١)</sup>.

توفيت زينب بنت جحش في خلافة عمر بن الخطاب سنة عشرين وهي بنت خمسين. وقيل إنها عاشت ثلاثاً وخمسين<sup>(٢)</sup> وروي أن عمر بن الخطاب أراد أن يدخل القبر فأرسل إلى أزواج النبي صلى الله عليه وسلم فقلن: إنه لا يحل لك أن تدخل القبر . وإنما يدخل القبر من كان يحل له أن ينظر إليها وهي حية<sup>(٣)</sup> وحفر لها بالبقيع عند دار عقيل فيما بين دار عقيل ودار ابن الحنفية. ونقل اللبن من السُّمينة فوضع عند القبر. وكان يو ماً صائفاً''.

(١) الإصابة ١٣١٤، الطبقات ١١/١٠.

(٣) الطبقات ١١/١١.

(٤) المصدر السابق ٩٠٩/ ٧.

- (٢) الإصابة ١٣/٤، الطبقات ١١/١١.
- 
- $\vee$

٨ ـ السيدة أم حبيبة بنت أبي سفيان

نظرات في الطريق إلى بلاد الحبشة:

هي: رملة بنت أبي سفيان بن حرب بن أمية بن عبد شمس، وأمها : صفية بنت أبي العاص بن أمية بن عبد شمس، تزوجها عبيد الله بن جحش فولدت له حبيبة فكنيت بها .

إن الباحث في تاريخ الأمم السالفة. يجد أن هلاك هذه الأمم يعود سببه إلى شركهم بالله. والإعراض عن آياته. والإستكبار في مقابل الحق. وتكذيب الرسل. فإلى هذه الأسباب تعود المعيشة الضنك والهلاك والإستئصال من عصر نوح عليه السلام إلى قيام الساعة. والله تعالى لـم يهلك أمة إلاّ بعد الإنذار وإتمام الحجة.

وعندما بعث الله تعالى نبيه الخاتم صلى الله عليه وآله وسلم. تكاتف وعاء الكفر والشرك والإستعباد والإستكبار والتفاخر. والتكذيب والجهل والسخرية والظلم والطاغوت إلى آخر التفريعات الشيطانية. تكاتف أصحاب النفوس الممريضة على إمتداد مسيرة الأمة ووضعوا العوائق أمام الدعوة حتى لا تسوق الناس إلى سعادة الدنيا وآخرة. كان النظام الشيطاني بالممرصاد لكل من يحمل معالم الاتحاد والإخلاص والأدب والإستقامة والتطهير والتعقل والإحساس والتقوى والتوسل والجهاد والحلال والحمد

إلى آخر ذلك من تفريعات الصراط المستقيم. وفي عهد البعثة إستهزأ الكفار بالمبعوث صلى الله عليه وآله وسلم، ولم يكن الكفار أهلاً لسماع الحق وتعقله. نظراً لما في صدورهم من إستكبار وكان طابور الشرك يتمسك بالأصنام وفي هذا دليل على عدم معرفتهم بمقام الله تعالى وخروجهم عن الفطرة التي فطر الله تعالى الناس عليها. وكان لازم ذلك أن يتعقلوا وينصتوا للحق الذي بعث به النبي صلى الله عليه وآله وسلم. لكنهم مكروا بالنبي صلى الله عليه وآله وسلم وغضبوا من إنتشار الإسلام واضطهدوا المستضعفين من الذين آمنوا وأخرجوا وقاتلوا النبي صلى الله عليه وآله وسلم والذين معه. وبالجملة: فقد المشركون استعداد الايمان لإعراضهم عن إتباع الرسول وذكر الله. وفي عهد البعثة الخاتمة صد الذين كفروا من أهل الكتاب عن سبيل الله . والطائفتان من أهل الكتاب ـ اليهود والنصارى ـ يرجعان إلى أصل واحد. وهذا الأصل يحمل فيما يحمل صفات النبي الخاتم صلى الله عليه وآله وسلم. لكن الذين كفروا منهم تعاموا عن ما بين أيديهم. وطلبوا من رسول الله صلى الله عليه وآله وسلم أن ينزل إليهم كتاباً من السماء. ولقد سعى اليهود ضد المسلمين وأشعلوا الفتنة ضد الإسلام فلم يؤثر ذلك لأن

الله تعالى الذي بيده عذاب الدنيا من سبي وشتات وضرب للذلة والمسكنة وغير ذلك. بيده أيضاً النصر وتوريث الأرض لعباده الصالحين إلى غير ذلك .

أما النصارى فلقد وقفوا تحت لافتات وهم لا يعلمون معنى واحداً من العناوين التي تحملها اللافتة. لقد قالوا إن المسيح «إله» و«إنسان» أيضاً، وقالوا بعقيدة التثليث التي لـم تذكر التوراة عنها شيئاً. ويعلـم الباحث في هذا الباب. أن مصادر هذه العقيدة مصادر وثنية. ولا يستطيع باحث أن يرد القول بأن عقيدة التثليث والفداء والصليب من عقائد الهنود .

يقولون، فلما قدم أصحاب النبي صلى الله عليه وسلم فأتوا إلى باب النجاشي. فقالوا: أستأذن لأولياء الله، فقال: أئذن لهم فمرحبا بأولياء الله، فلما دخلوا عليه سلموا، فقال الرهط من المشركين: الـم تر أيها الـملك أنا صَدقناك، وإنهم لـم يحيوك بتحيتك التي تحيا بها؟ فقال لـهم: ما يمنعكم أن تحيوني بتحيتي؟ قالوا: إنا حييناك بتحية أهل الجنة وتحية الملائكة. فقال لهم: ما يقول صاحبكم في عيسى وأمه؟ قالوا: يقول:

وسلم وقالوا: يا نبي الله إن لنا أموالاً ونحن نرى ما بالمسلمين من الخصاصة. فإن أذنت لنا أنصرفنا فجئنا بأموالنا فواسينا المسلمين بها، فأذن لهم، فإنصرفوا، فأتوا بأموالهم فواسوا بها المسلمين. فأنزل الله تعالى فيهم ﴿الذين آتيناهم الكتاب من قبله هم به يؤمنون وإذا يتلى عليهم قالوا آمنا به إنه الحق من ربنا إنا كنا من قبله مسلمين. أولئك يؤتون أجرهم مرتين بما صبروا ويدرءون بالحسنة السيئة ومما رزقناهم ينفقون .

وإذا سمعوا اللغو أعرضوا عنه وقالوا لنا أعمالنا ولكم أعمالكم سلام عليكم لا نبتغي الجاهلين﴾<sup>(١)</sup> فكانت النفقة. التي واسوا بها المسلمين، فلما سمع أهل الكتاب ممن لـم يؤمن بالله ورسوله. قوله تعالى ﴿أَوْلَئِكَ يؤتون أجرهم مرتين بما صبروا﴾ فخروا على المسلمين. فقالوا: يا معشر الـمسلمين. أما من آمن منا بكتابنا وكتابكم فله أجران. ومن آمن منا بكتابنا فله أجر كأجوركم. فما فضلكم علينا؟ فنزل قوله تعالى ﴿يا أيها الذين آمنوا إتقوا الله وآمنوا برسوله يؤتكم كفلين من رحمته ويجعل لكم نوراً تمشون به . ويغفر لكم والله غفور رحيم . لئلا يعلم أهل الكتاب ألاّ يقدرون على شيء من فضل الله﴾''' فجعل لهم أجرين. وزادهم النور والمغفرة. ثم قال ﴿لئلا يعلم أهل الكتاب﴾ ".

كان أهل الكتاب قد رفعوا لافتة تحمل كل معاني الفتن. وقالوا: يا معشر المسلمين أما من آمن منا بكتابنا وكتابكم فله أجران. ومن آمن منا بكتابنا فله أجر كأجوركم. فما فضلكم علينا؟ وأنطلقت هذه الفتنة حتى إستقرت في الجزيرة وما حولها وفي الحبشة وغيرها. ورد الله كيدهم إلى نحورهم وأنزل آيات بينات وأخبر على لسان رسوله صلى الله عليه وآله

زواجها:

هو إلاَّ أن أنقضت عدتي. فما شعرت إلاَّ برسول النجاشي على بابي يستأذن. فإذا جارية له يقال لها (أبرهة) كانت تقوم على ثيابه ودهنه. فدخلت عليّ. فقالت: إن الملك يقول لك إن رسول الله صلى الله عليه وسلم كتب إلىِّ أن أزوجك. فقلت: بشرك الله بخير. وقالت: يقول لك الملك وكلي من يزوجك. فأرسلت إلى خالد بن سعيد بن العاص فوكلته. وأعطت أبرهة سوارين من فضة وخدمتين كانتا في رجليها وخواتيم فضة كانت في أصابِع رجليها سروراً بما بشرتها به. فلما كان العشى أمر النجاشي جعفر بن أبي طالب ومن هناك من المسلمين فحضروا. فخطب

النجاشي. فقال: الحمدلله. الملك القدوس السلام المؤمن المهيمن العزيز الجبار. الحمد لله حق حمده وأشهد أن لا إله إلاَّ الله وأن محمداً عبده ورسوله. وأنه الذي بشر به عيسى بن مريم عليه الصلاة والسلام. أما بعد: فإن رسول الله صلى الله عليه وسلم كتب إليّ أن أزوجه أم حبيبة بنت أبي سفيان. فأجبت إلى ما دعا إليه رسول الله صلى الله عليه وآله وسلم. وقد أصدقها أربعمائة دينار. ثم سكب الدنانير بين يدي القوم. فتكلم

وأقرأته منها السلام. فقال: وعليها السلام ورحمة الله وبركاته''. وعن عبد الواحد بن عون قال: لما بلغ أبا سفيان بن حرب نكاح النبي صلى الله عليه وآله وسلم ابنته قال: ذاك الفحل لا يقرع أنفه''. وبالجملة: بعثت قريش البعوث إلى الحبشة للصد عن سبيل الله. وحمل الذين كفروا من أهل الكتاب الفتن التي تعوق تقدم الدعوة. وتكاتف هؤلاء مع هؤلاء. ولا ندري هل كان عبيد الله بن جحش زوج أم حبيبة حلقة في هذه الدوامة التي تشكك في دين الله وتعبىء الصدور بالحق على الذين آمنوا. وهل كان أبو سفيان يجهز لثقافة تتفق مع ثقافة التشكيك التي قام بها أهل الكتاب. مستنداً على ما قام به عبيد الله بن جحش . وهل كان في جعبة أبي سفيان بعض قصص التشكيك في دين الله وكان يعد العدة لنشرها حول أم حبيبة بعد إرتداد زوجها؟ وعلى أي حال فلقد رد الله كيد أعداء الدين إلى نحورهم. وكان زواج النبي صلى الله عليه وآله وسلم بأم حبيبة سكن لها وتطييب لخاطرها. وكان فيه إغلاقاً لأبواب الفتن. وكان فيه ضربة قوية لأصحاب العقول الماكرة والصدور الحاسدة.

الخطبة . وما فعلت بي أبرهة . فتبسم رسول الله صلى الله عليه وآله وسلم .

وفاتها:

قال أبو عمر: توفيت أم حبيبة سنة أربع وأربعين. وعن علي بن الحسين قال: قدمت منزلي في دار علي بن أبي طالب عليه السلام. فحفرنا في ناحية منه. فأخرجنا منه حجراً. فإذا فيه مكتوب: هذا قبر رملة بنت صخر . فأعدناه مكانه'".

(١) رواه الحساكم (المستــدرك ٢١/ ٤) ،الإستيعــاب ١٤٤/ ٤، الإصــابــة ٣٠٥/ ٤، الطبقات الكبرى ٧/٩٧. (۲) رواه الحاکم (المستدرك ۲۲/ ٤). (٣) الإستيعاب ١٠٦/ ٤ .

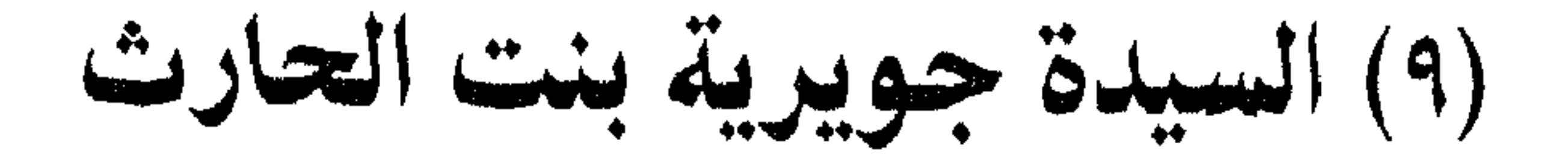

## نظرات في منطلقات الدعوة:

هي: جويرية بنت الحارث بن أبي ضرار بن مالك بن جزيمة، وجزيمة هو المصطلق من خزاعة. تزوجها مسافع بن صفوان. فقتل يوم المريسيع (١).

بعث الله تعالى رسوله الخاتم صلى الله عليه وآله وسلم بالإسلام. وكليات هذا الدين موجودة في فطرة الإنسان. لهذا كانت الفطرة حجة بذاتها على الإنسان. لأن ينبوع دين الله فطرة الإنسان نفسه. والفطرة لا تتبدل أبداً لأنها من شهود الله يوم القيامة. وإنما يخطىء الإنسان في  $N_{\alpha}$  in the state of the  $N_{\alpha}$  in the  $N_{\alpha}$  in the  $N_{\alpha}$  in the state of the state of  $N_{\alpha}$ 

(١) الطبقات الكبرى ١١/١١).

الطرق يسلكونها لتؤدي بهم إلى الحياة الطيبة في الدنيا والسعادة في الآخرة. والباحث المنصف لا يمكن أن يقر قول البعض: إن الإسلام دين السيف. فكيف يقوم دين شعاره الإجتماعي هو إتباع الحق في الفكر والعمل على السيف والدماء وفرض الجهل والتخلف على العباد .

إن الله تعالى جهز الإنسان بقوة الغضب والشدة والقوة الفكرية التي تستخدم في مواقع الدفاع والدفاع حق مشروع ولقد دعا القرآن بإعداد

العدة الدفاعية. والإسلام في جميع معاركه التي خاضها النبي صلى الله عليه وآله وسلم. كان ينطلق من دائرة الدفاع. ولقد أمر الله تعالى بالتجهيزات الحربية. وأمر تعالى بالحرب. وبيّن أمور أوجب الله تعالى رعايتها في الحروب الإسلامية حينما يواجه المسلمون جيش العدو . وبالجملة : الدين الخاتم طريقة خاصة في الحياة. تؤمن صلاح الدنيا بما يوافق الكمال الأخروي الحياة الدائمة الحقيقية. وهذا الدين ليس إجبارياً. وعدم الإكراه في الدين أصيل في الكون. والدعوة الخاتمة أعلنت أن لا إكراه ولا إجبار من أحد لغيره على الدخول في دين الله. لأنه قد تبين الرشد من الغي. فمن كفر بعد هذا الأعلان فليتحمل نتيجة كفره. وأعلنت الدعوة أن من يكفر بكل معبود سوى الله تعالى ويخلع الانداد

والأوثان ويؤمن بالله إيماناً حقاً. فقد ثبت أمره وإستقام مع الطريقة المثلى التبي لا إنقطاع لها. وأمسك من الدين بأقوى سبب وأحكم رباط. وأمام إعلان الدعوة الخاتمة تكاتفت قوى الطاغوت لفرض عبادة الانداد والأوثان على عباد الله . متخذين كل وسيلة لتحقيق هذا الـهدف . ومؤسسات الصد عن سبيل الله. بدأت تمارس أعمالها منذ بعث الله تعالىي رسوله الخاتم صلى الله عليه وآله وسلم ومن مشاهير الأحداث بعد بعث الله لرسوله صلى الله عليه وآله وسلم. إضطهاد المشركين للذين آمنوا . ثم إخراجهم النبي صلى الله عليه وآله وسلم من مكة . والهجرة أبلغ

الـهاشمي الـمكي الـمدني صلى الله عليه وآله وسلم`` . والباحث المنصف إذا تدبر في أسباب هذه الغزوات وغيرها في أصول أهل التواريخ والسير . لا يسعه إلاَّ أن يقر بأنَّ قتال الإسلام إنطلق من دائرة الدفاع في المقام الأول. وإن هذا القتال كان حجة على البعض وإمتحان وإبتلاء للبعض الآخر، وبين دائرة الحجة ودائرة الإمتحان والإبتلاء فاز الشهداء الذين صدقوا ما عاهدوا الله عليه.

زواجها:

وإذا تدبرنا في الأحداث. وجدنا أن زواج النبي صلى الله عليه وآله وسلم بجويرية بنت الحارث. قد حقق نتائج لا يحققها إلاّ جيش كامل العدد والعدة. ذكر ابن كثير: أن بني المصطلق كانوا أكبر بطون خزاعة. وكانو حلفاء لأبي سفيان بن حرب على رسول الله صلى الله عليه وآله وسلم. وكانوا ذو تأثير كبير على من حولهم من القبائل<sup>(٢)</sup> وكان زواج النبي صلى الله عليه وآله وسلم من جويرية بنت الحارث سيد بني المصطلق من الأسباب الرئيسية لتصدع جبهة أبي سفيان بن حرب.

المسلمين ما بأيديهم وأعتقوا نحو مائة أهل بيت من بني المصطلق. وقالوا: أصهار رسول الله صلى الله عليه وسلم'''. وروي عن عائشة قالت: فما نعلم إمرأة أعظم بركة على قومها منها'''.

وبالجملة: كان زواج النبي صلى الله عليه وآله وسلم مقدمة ترتب عليها إرسال المسلمين ما في أيديهم من سبايا بني المصطلق. وقولهم: أصهار رسول الله صلى الله عليه وسلم. وعلى هذه الخلفية إنتقل بنو

وسلم أم حبيبة بنت أبي سفيان في أول العام السادس الهجري. كان ضربة قوية وجهت إلى ما يدور في عقل الجبهة السفيانية من إثارة الفتن والتشكيك في الدين من تحت لافتة نصرانية وقع في حبائلها عبيد الله بن جحش زوج أم حبيبة بالحبشة. وكان زواجه صلى الله عليه وسلم من

(١) الإستيعاب ٢٦٠/ ٤، ورواه الطبراني ورجاله رجال الصحيح (الزوائد ٢٥٠/ ٩). (٢) رواه الحاكم (المستدرك ٢٧/ ٤). (٣) تفسير الميزان ١٨/٢٦٨.

## جويرية بنت الحارث آخر العام السادس الهجري. ضربة قوية أخرى<br>أصابت الجبهة السفيانية وتعدتها إلى قبائل أخرى.

وفاتها:

قال أبو عمر: توفيت جويرية سنة ست وخمسين''. وروي أنها عاشت خمساً وستين سنة'''.

(١) الإستيعاب ١٦/ ٢. الإصابة ٦٦/ ٤ . (٢)

١٠ - السبلاة صفية بنت حبي

تأملات في تابوت السكينة:

وقال صاحب الإصابة: هي من سبط لاوى بن يعقوب ثم من ذرية هارون بن عمران أخي موسى عليهما السلام<sup>(٢)</sup> وقال أبو عمر : صفية بنت حييي من سبط هارون بن عمران عليه السلام" . وذكر ابن كثير في البداية والنهاية عند ذكره قصة موسى عليه السلام. إن تفسير الشريعة الموسوية كان لهارون وبنيه عليه السلام. وإن الله تعالى جعل هذا الحق لهم لا يشاركهم فيه أحد من بقية أسباط بني إسرائيل، والتوراة الحاضرة تقول بهذا<sup>(٤)</sup>. ومفسروا أهل الكتاب يقرون بهذه الحقيقة ولا يختلفون عليها . وذكرت التوراة الحاضرة. أن الله تعالى حدد لهارون وبنيه رداء

- (١) الطبقات الكبرى ٢٠/١٢٠ (٢) الإصابة ٢٤٦/ ٤. (٣) الإستيعاب ٤٦/ ٤.
	- (٤) سفر اللاويين ١٣.

الكريم إلى هذا الفساد وأخبر بأنهم إختلفوا وتفرقوا من بعد ما جاءهم العلم بغياً بينهم.

وعلى إمتداد مساحة الإفتراق ضاع كثير من الهدى، وبدل وأخفي الأكثر مما ترك آل موسى وآل هارون عليهم السلام، وشاء الله تعالى أن يبعث لهم طالوتاً ملكاً عليهم. لتطوق الحجة أعناق هذه الأجيال المعاندة ه كان لطاله ت علامات محددة بع فه نه بها. منط قوله تعالى ﴿اللَّهُ أَمَّةٌ مِلْكُهُ

وبعد أن رفع الله المسيح بن مريم عليهما السلام. إحتوى اليهود النصارى بواسطة بولس. وعلى هذه الخلفية حمل اليهود بعض من بقية ما ترك آل موسى وآل هارون. وإنتهى هذا الأثر إلى حيي بن أخطب الذي كان يتفاخر على اليهود بأنه من ذرية هارون عليه السلام. وكان اليهود في الحجاز يتباركون بما لديهم من آنية مقدسة تحمل معالم آل موسى وآل هارون.

(١) سورة البقرة آية ٢٤٨. (۲) تفسیر ابن کشیر ۲۰۱/ ۰. (٣) انظر كتابنا إبتلاءات الأمم.

كانت طوائف من اليهود قد هاجرت من بلادها إلى الحجاز وتوطنوا بها وبنوا فيها الحصون والقلاع. وزادت نفوسهم وكثرت أموالهم وعظم أمرهم. وكان في مقدمة الذين هاجروا كبار الأحبار. وكانت مهمتهم تنحصر في البشارة بالنبي الخاتم الذي يبعثه الله من أرض الحجاز، وعندما بُعث النبي صلى الله عليه وآله وسلم لم ينصت الذين كفروا من بني إسرائيل لصوت الحجة الدامغة. وصدوا عن سبيل الله قال تعالى ﴿وَلَمَّا جاءهم كتاب من عند الله مصدق لما معهم وكانوا من قبل يستفتحون على الذين كفروا . فلما جاءهم ما عرفوا كفروا به فلعنة الله على الكافرين﴾ `` . ولمما هاجر النبي صلى الله عليه وآله وسلم إلى المدينة ودعاهم إلى الإسلام استنكفوا عن الإيمان به، وكان بالمدينة ثلاثة أبطن من اليهود: بني قينقاع، وبني النضير، وبني قريظة. وهؤلاء كانوا يقيمون في قراهم المحصنة. وتفرع من هذه البطون أقوام سكنوا خيبر وفدك ووادي القرى. وروي أن النبي صلى الله عليه وآله وسلم صالح اليهود وعاهدهم بكتاب بينه وبينهم. ولكن اليهود لم يحفظوا العهد ونقضوه. وكان هذا مقدمة

حركة اليهود تجاه الدعوة الخاتمة:

(١) سورة البقرة آية ٨٩.

فجاءه الوحي وأخبره ربه بما هموا به. فقام النبي صلى الله عليه وآله وسلم من مجلسه مسرعاً وتوجه إلى المدينة. وقال لمحمد بن سلمة الأنصاري: إذهب إلى بني النضير فأخبرهم إن الله عزّ وجلّ قد أخبرني بما هممتم به من الغدر. فإما أن تخرجوا من بلدنا وإما أن تأذنوا لحرب. فقالوا: نخرج من بلادك .

فبعث اليهم عبدالله بن أبيّ - وكان رأس النفاق بومئذ وكانوا

وجاء رسول الله صلى الله عليه وآله وسلم وأحاط بحصنهم، وغدر بهم عبد الله بن أبيٍّ ولم ينصرهم. ولم ينصرهم حلفائهم من غطفان وبني

أما بنو قريظة. فقد كانوا على الصلح والسلم حتى وقعت غزوة الخندق. وبداية الغدر صنعها حيي بن أخطب رئيس بني النضير الذي سُمح له أن ينزل بخيبر . وروي أن حيي بن أخطب كان قد ركب إلى مكة . وحث قريشاً على النبي صلى الله عليه وآله وسلم. وحزب الأحزاب. وركب إلى بني قريظة وجاءهم في ديارهم يوسوس إليهم ويلح عليهم 

(١) تفسير الميزان ١٩/٢٠٧.

وآله وسلم. خرجوا حتى قدموا على قريش بمكة فدعوهم إلى حرب رسول الله صلى الله عليه وآله وسلم. وقالوا: إنا سنكون معكم عليهم حتى نستأصلهم. فقالت لهم قريش: يا معشر اليهود. إنكم أهل الكتاب الأول. فديننا خير أم دين محمد؟ قالوا: بل دينكم خير من دينه. فأنتم أولى بالحق منه. فسر قريشاً ما قالوا. ونشطوا بما دعوهم إليه فأجمعوا لذلك واستعدوا له. وفي هؤلاء أنزل الله تعالى ﴿ألم تر إلى الذين أتوا نصيباً من

الكتاب يؤمنون بالجبت والطاغوت ويقولون للذين كفروا هؤلاء أهدى من الذين آمنوا سبيلاً ـ إلى قوله تعالى- وكفى بجهنم سعيراً﴾ .

ثم خرج أولئك النفر من اليهود حتى جاؤا غطفان فدعوهم إلى حرب رسول الله صلى الله عليه وآله وسلم وأخبروهم إنهم سيكونون عليه وأن قريشاً قد بايعوهم على ذلك. فأجابوهم فخرجت قريش وقائدهم أبو سفيان بن حرب. وخرجت غطفان وقائدها عيينة بن حصين في فزارة، والحارث بن عوف في بني مرة، ومسعر بن جبلة الأشجعي فيمن تابعه من الأشجع .

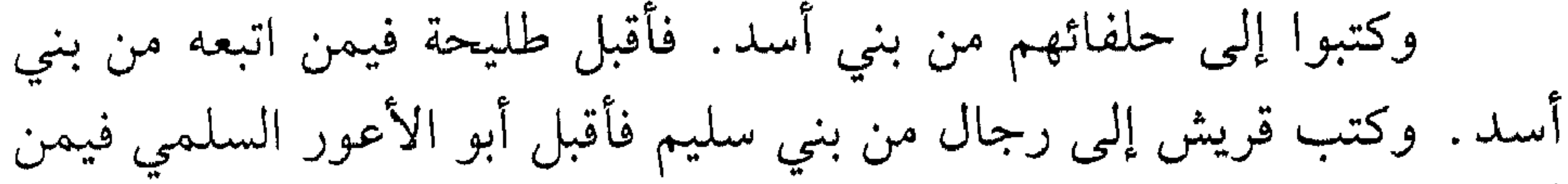

أتبعه من بني سليم مددا لقريش . فلما علم بذلك رسول الله صلى الله عليه وآله وسلم ضرب الخندق على المدينة. وكان الذي أشار إليه سلمان الفارسي ولما فرغ رسول الله من الخندق. أقبلت قريش حتى نزلت بين الجرف ('') والغابة في عشرة آلاف من أحابيشهم ومن تابعهم من بني كنانة وأهل تهامة، وأقبلت غطفان ومن تابعهم من أهل نجد حتى نزلوا إلى جانب أحد. وخرج رسول الله صلــي الله عليــه وآلــه وسلــم والـمسلمـون حتــى جعلــوا ظهـورهـــم إلــي

(١) وكان خارج المدينة.

سلع'' في ثلاثة آلاف من المسلمين. فضرب هناك عسكره. والخندق بينه وبين القوم°′ وبعد أن نجحت دسائس اليهود وتحركت قريش وغيرهم، روي أن حيي بن أخطب النضيري خرج حتى أتى كعب بن أسيد القرظي صاحب بني قريظة. وكان قد وادع رسول الله صلى الله عليه وآله ً وسلم على قومه وعاهده على ذلك فلما سمع كعب صوت ابن أخطب أغلق دونه حصنه. فإستأذن عليه فأبى أن يفتح له فناداه: يا كعب إفتح لي.

- (١) جبل بالمدينة .
- (۲) تفسير الميزان ۱۳۰۰/ ۱٦
	- (٣) الطام: البحر العظيم.
- (٤) الذروة والغارب/أعلى الشيء وأصله. مأخوذ من فتل ذروة البعير المصعب وغاربه. لوضع الخطام في أنفه.

عمرو . وفي هذه الغزوة بعث الله تعالى على أعدائه ريحاً وجنوداً تفعل بهم ما تفعل. فلم يستمسك لهم بناء ولم تثبت لهم نار ولم يطمئن لهم قدر. فرجعوا كيدهم في نحورهم ولـم ينالوا شيئاً مما تعاهدوا وتكاتفوا عليه . ولمما أنصرف النبي صلى الله عليه وآله وسلم عن الخندق وفرغ من أمر الأحزاب. ووضع عنه اللامة وإغتسل وإستحم. تبدى له جبريل بوحي من الله يأمره بالمسير إلى بني قريظة. فوثب رسول الله صلى الله عليه وآله وسلم وعزم على الناس أن لا يصلوا صلاة العصر حتى يأتوا قريظة . فلبس الناس السلاح. فلم يأتوا بني قريظة حتى غربت الشمس. وأختصم الناس. فقال بعضهم: إن رسول الله عزم علينا أن لا نصلي حتى نأتي قريظة فإنما نحن في عزمة رسول الله صلى الله عليه وآله وسلم فليس علينا إثم. وصلى طائفة من الناس إحتساباً. وتركت طائفة منهم الصلاة حتى غربت الشمس فصلوها حين جاؤا بني قريظة إحتساباً. فلم يعنف رسول الله صلى الله عليه وآله وسلم واحداً من الفريقين . وحاصرهم رسول الله صلى الله عليه وآله وسلم خمساً وعشرين ليلة . حتى أجهدهم الحصار. وقذف الله في قلوبهم الرعب. وكان حيي بن

أخطب دخل مع بني قريظة في حصنهم حين رجعت قريش وغطفان. فلما

المسخ؟ فقال: ما بات رجل منكم منذ ولدته أمه ليلة واحدة من الدهر حازمأ<sup>(۱)</sup>.

وروي أن بني قريظة إشتد عليهم الحصار نزلوا على حكم النبي صلى الله عليه وآله وسلم. وقال رسول الله صلى الله عليه وأله وسلم حين سألوه أن يحكم فيهم رجلًا: إختاروا من شئتم من أصحابي. فإختاروا سعد بن معاذ فرضي بذلك النبي صلى الله عليه وآله وسلم فنزلوا على حكم سعد بن معاذ. فأحضر سعد وكان جريحاً ولما كلم سعد رحمه الله في أمرهم قال: لقد آن لسعد أن لا يأخذه في الله لومة لائم. ثم حكم فيهم بقتل الرجال وسبي النساء والذراري وأخذ الأموال. فأجرى عليهم ما حكم

يه سعلي.

وأتى بحيي بن أخطب عدو الله مجموعة يداه إلى عنقه. فلما بصر برسول الله صلى الله عليه وآله وسلم قال: أما والله ما لمت نفسي على عداوتك. ولكنه من يخذل الله يخذل. ثم قال: يا أيها الناس إنه لا بأس بأمر الله. كتاب الله وقدره ملحمة على بني إسرائيل. ثم جلس فضرب عنقه .

وأخرج كعب بن أسيد مجموعة يداه إلى عنقه. فلما نظر إليه

(۱) تفسير الميزان ۲۰۲/۲۰۱.

ذلك يا محمد. ولولا أن اليهود يعيروني أني جزعت عند القتل لآمنت بك وصدقتك. ولكني على دين اليهود. عليه أحيا وعليه أموت. فقال رسول الله صلى الله عليه وآله وسلم: قدموه وأضربوا عنقه. فضربت``.

فقتلهم رسول الله صلى الله عليه وآله وسلم. وفيهم أنزل الله عزّ وجلَّ ﴿وأنزل الذين ظاهروهم من أهل الكتاب من صياصيهم وقذف في قلوبهم الرعب فريقاً تقتلون وتأسرون فريقاً. وأورثكم أرضهم وديارهم وأموالهم وأرضاً لـم تطؤها وكان الله على كل شيء قديراً﴾۞`` .

وبالجملة: قتل حيي بن أخطب الذي ينتهي نسبه إلى هارون عليه السلام. والذي كان يتفاخر على اليهود بهذا النسب. قُتل بعد أن ركب طريق الحسد والحقد. كان يعتقد بأن أمير السلام الذي ينتظره اليهود لا بد

الطريق إلى الكساء الخيبرى:

كانت خيبر وقرية فدك من مراكز اليهود بالحجاز. وكانت خيبر

(١) تفسير الميزان ٢٠٣/٦. (٢) سورة الأحزاب آية ٢٧.

- ابن أبي الحقيق. ووراء حصون خيبر كان يوجد الكثير من تراث بني إسرائيل الذي يشهد بنبوة النبي الخاتم صلى الله عليه وآله وسلم. وروي أن النبي صلى الله عليه وآله وسلم علم أن يهود خيبر يعدون العدة لشحن قبائل العرب عليه فقال صلى الله عليه وآله وسلم: تجهزوا
- الوعاء الذي يجمع أقارب وأصهار حيي بن أخطب الذي ينتهي نسبه إلى هارون عليه السلام. وفي خيبر كانت صفية بنت حيي تحت كنانة بن الربيع

(١) رواه أحمد وقال الـهيثمي رجال ثقات (الزوائد ١٤٧/ ٦). (٢) رواه أحمد وقال الـهيثمي رجاله رجال الصحيح (الزوائد ٩١/١٤٩). (٣) تفسير الميزان ١٨/٣٩٤.

ولم يفتح له. وأصاب الناس يومئذٍ شدة وجهد. فقال رسول الله صلى الله عليه وسلم: إني دافع اللواء غداً إلى رجل يحبه الله ورسوله ويحب الله ورسوله. لا يرجع حتى يفتح له، قال بريدة: وبتنا طيبة أنفسنا أن الفتح غدا. فلما أن أصبح رسول الله صلى الله عليه وسلم. صلى الغداة ثم قام قائماً. فدعا باللواء والناس على مصافهم. فدعا علياً بن أبي طالب وهو أرمد فتفل في عينيه ودفع إليه اللواء. وفتح له. قال بريدة: وأنا فيمن

تطاول لها<sup>(۱)</sup> .

وعن أبي سعيد الخدري إن رسول الله صلى الله عليه وسلم. أخذ الراية فهزها ثم قال: من يأخذها بحقها فجاء فلان فقال: أمط (كلمة زجر) ثم جاء رجل آخر فقال: أمط. ثم قال النبي صلى الله عليه وسلم: والذي كرم وجه محمد صلى الله عليه وسلم لأعطينها رجلًا لا يفر . هاك يا علي . فإنطلق حتى يفتح الله عليك```.

وروى الإمام أحمد: إن رسول الله صلى الله عليه وسلم قال يوم خيبر «لأدفعن الراية إلى رجل يحب الله ورسوله ــ وزاد في رواية : ويحبه الله ورسوله ــ يفتح الله عليه، فقال عمر بن الخطاب: فما أحببت الامارة قبل يومئذٍ. فتطاولت لها واستشرفت رجاء أن يدفعها إلتي. فلما كان الغد.

وفتح الله خيبر . وبعد هذا الفتح سأل النبي صلى الله عليه وآله وسلم أهل خيبر عن آنية كان اليهود يستعيرونها من بعضهم ويتباركون بها. فعن ابن عباس قال: صالح رسول الله صلى الله عليه وسلم أهل خيبر على كل صفراء وبيضاء وعلى كل شيء إلاّ أنفسهم وذراريهم. قال: فأتى بالربيع وكنانة ابني أبي الحقيق. وأحدهما عروس بصفية بنت حيي بن أخطب. فلما أتى بهما قال: أين آنيتكما التي كانت تستعار بالمدينة. قالا: أحرجتنا وأجليتنا فأنفقناها. قال: أنظرا ما تقولان فإنكما إن كتمتماني إستحللت بذلك دماءكما وذريتكما. قال: فدعا رجلًا من الأنصار . قال: إذهب إلىي مكان كذا وكذا. فإنظر نخيلة في رأسها رقعة. فأنزع تلك الرقعة وأستخرج تلك الآنية فأئت بها، فإنطلق حتى جاء بها فقدمهما رسول الله صلى الله عليه وسلم فضرب أعناقهما وبعث إلى ذريتهما. فأتى بصفية بنت حيي بن أخطب. فأمر بلال فإنطلق بها إلى منزل رسول الله صلى الله عليه وسلم. وأكثر الناس فيها. فقائل: سريته. وقائل يقول: إمرأته وإن لم يحجبها فهي سريته . فأخرجها رسول الله صلى الله عليه وسلم فحجبها . وقد كان عرض عليها قبل ذلك أن يتخذها سرية أو يعتقها وينكحها . قالت: لا بل أعتقني وأنكحني ففعل صلى الله عليه وسلم'' .

 $\mathcal{F}_k$  is a set of the set of the set of the set of the set of the set of the set of the set of the set of the set of the set of the set of the set of the set of the set of the set of the set of the set of the set of t

(۱) رواه الطبراني (الزوائد ۱۵۲/ ٦. (٢) تفسير الميزان ٩٧/١٨/.

صفية على النبي صلى الله عليه وسلم قال لها: لم يزل أبوك من أشد اليهود لى عداوة حتى قتله الله. فقالت: يا رسول الله يقول في كتابه ﴿ولا تزر وازرة وزر أخرى﴾ . فقال لها رسول الله صلى الله عليه وسلم: إختاري. فإن إخترت الإسلام أمسكتك لنفسي. وإن إخترت اليهودية فعسى أن أعتقك فتلحقي بقومك. فقالت: يا رسول।لله. لقد هويت الإسلام وصدقت بك قبل أن تدعوني. حيث صرت إلى رحلك. وما لي في

- (١) الطبقات الكبرى ١٢٣. .
- (٢) الطبقات ٧/١٢٧، الإصابة ٤/٣٤٧.
	- (٣) الطبقات ١٢٤/ ٠٧.
	- $\cdot$  الطبقات ١٢٢/ ٧.

التوراة الحاضرة. وإن الله تعالى طهر هارون وبنوه وجعلهم قضاة لبني إسرائيل يفسرون لهم شريعة التوراة. وفي الرسالة الخاتمة أدخل النبي صلى الله عليه وأله فاطمة وعلي وأبناهما تحت الكساء الخيبري ونزل قوله تعالى ﴿إِنَّمَا يَرِيدُ اللهُ لَيَذْهَبُ عَنكُمُ الرَّجْسُ أَهْلَ الْبَيْتَ وَيَطْهُرُكُمْ تَطْهَيْراً﴾ ترى هل الخاتمة تحمل معالم الدعوة الإلهية عند المقدمة. ومن المعروف أن الدعوة الإلهية التي حملها الأنبياء دعوة واحدة.

لقد ظهر تابوت السكينة وبه بقية مما ترك آل موسى وآل هارون كآية لطالوت وكحجة على بني إسرائيل. تُرى هل ظهر بعض ما ترك آل موسى وآل هارون كآية لنبوة النبي الخاتم صلى الله عليه وآله وسلم وكحجة على بني إسرائيل الذين يعلمون المقدمات ويعرفون النبي صلى الله عليه وآله وسلم كما يعرفون أبناءهم؟ تُرى هل إستقامت المعجزة عند المقدمة مع المعجزة عند الخاتمة؟ لقد أخبر القرآن الكريم إن تابوت السكينة به «بقية» مما ترك آل موسى وآل هارون» بمعنى إن التابوت لم يكن به مجموع ما ترك آل موسى

وآل هارون. ولازم ذلك أن تراث آل موسى وآل هارون إمتدت إليه الأيدي قبل ظهور طالوت كملك على بني إسرائيل. فما المانع أن تكون البقية قد

(۱) رواه البخاري (الصحيح ۲۰۰٪) ومسلم (الصحيح ۱۷۶٪/ ۱۵).

صاحب لسان العرب. في تعريفه لمعنى لفظ «الديان» قال: الديان معناه: الحكم القاضبي. وسئل بعض السلف عن علي بن أبي طالب عليه السلام. فقال: كان ديان هذه الأمة بعد نبيها. أي قاضيها وحاكمها ا. هـ ``. ومنها: ما روي عن جابر بن عبد الله قال: رأيت رسول الله صلى الله

عليه وسلم في حجته يوم عرفة. وهو على ناقته القصواء يخطب. فسمعته يقول: يا أيها الناس إني قد تركت فيكم ما أن إخذتم به لن تضلوا. كتاب الله وعترتي أهل بيتي'' ومنها: ما روي عن زيد بن أرقم قال: قال رسول الله صلى الله عليه وسلم: إني أوشك أن أدعى فأجيب. وإني تارك فيكم الثقلين. كتاب الله وعترتي. كتاب الله حبل ممدود من السماء إلى الأرض وعترتي أهل بيتي. وإن اللطيف الخبير أخبرني أنهما لن يتفرقا حتى يردا عليّ الحوض. فإنظروا كيف تخلفوني فيهما'ٌ". وبالجملة : سأل رسول الله صلى الله عليه وآله وسلم الله تعالى خير خيبر . وخير أهلها وخير ما فيها . وأعطى رسول الله صلى الله عليه وآله وسلم اللواء لعلي بن أبي طالب ومنزلته من النبي صلى الله عليه وآله وسلم كمنزلة هارون من موسى عدا النبوة. وفتح الله خيبر . وسأل النبي صلى الله عليه وآله وسلم أهل خيبر عن الأنية التي كانوا يحتفظون بها وجاء رجل من

(١) لسان العرب مادة دين ص ١٤٦٧. (۲) رواه الترمذي وحسنه (الجامع ٦٦٢/٥) والنسائي (كنز العمال ١١٧٢/ ١) ٣١) رواه الترمذي وحسنه (الجامع ٦٦٣/ ٥).

 $\lambda$  + {

غير ذلك من الأمور التي تتعلق بهذا الباب. فجميع ذلك يدعو في حقيقة الأمر إلى مزيد من التدبر والتبصر .

مناقبها:

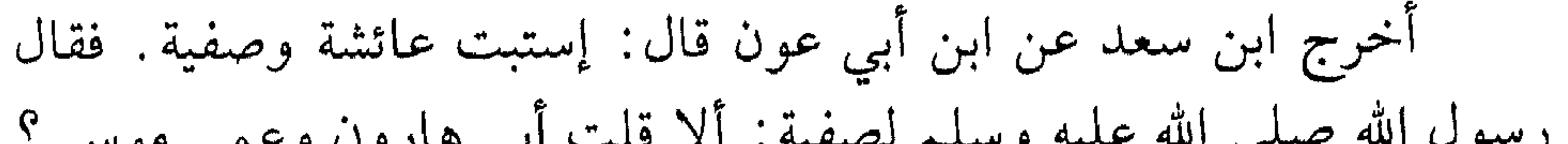

أزواجه وبنات عمه. فدخل عليٍّ رسول الله صلى الله عليه وسلم. فذكرت ذلك له. فقال: ألا قلت. فكيف تكونان خيراً مني وزوجي محمد وأبي هارون وعمي موسى (٣) وقال صاحب التاج الجامع للأصول: أي إنك لابنة نبي وهو هارون عليه السلام. وإن عمك لنبي ورسول وهو موسى عليه السلام. وإنك لتحت نبي وهو محمد صلى الله عليه وسلم. فلا فخر لهم مثلك ولا فخر أعظم من ذلك. فنسبها يتصل بإسحاق ويعقوب وإبراهيم صلى الله عليهم

> (١) الطبقات الكبرى ١٢٧/ ٧. (٢) رواه الترمذي بسند صحيح (التاج الجامع ٣٨٥/ ٣). (٣) رواه الترمذي بسند صحيح (التاج الجامع ٣٨٥/ ٣).

والله إنها لصادقة'''.

وفاتها:

كان لصفية داراً تصدقت بها في حياتها<sup>(٣)</sup>. وروي أنها ماتت سنة<br>خمسين في زمن معاوية، وقيل سنة اثنتين وخمسين<sup>(٤)</sup>.

- ٤١) الإستيعاب ٤٩٪/ ٤، الإصابة ٤٩٪/ ٤، الطبقات ٧/١٢٩.
- (٣) الطبقات الكبرى ١٢٨/ ٧.
- (٢) الطبقات الكبرى ١٢٨/ ٧، الإصابة ٤/٣٤٧.
- ١١) التاج الجامع ٣٨٤/ ٣.
١١ - السيدة ميمونة بنت الحارث

زواجها:

هي: ميمونة بنت الحارث بن حزن بن بجير بن الهزم بن رويبه بن عبد الله بن هلال، وأمها: هند بنت عوف بن زهير بن الحارث بن حماطة بن حمير . وقيل: من كنانة .

وأخوات ميمونة لأبيها وأمها: أم الفضل لبابة الكبرى بنت الحارث زوج العباس بن عبد المطلب، ولبابة الصغرى بنت الحارث زوج الوليد بن المغيرة وهي أم خالد بن الوليد، وعصماء بنت الحارث. وكانت تحت أبي بن خلف الجهمي فولدت له إبان وغيره، وعزة بنت الحارث. كانت تحت زياد بن عبد الله بن مالك. فهؤلاء أخوات ميمونة لأب وأم. أما 

(١) الإستيعاب ٤٠٤/٤.

ولقد سقنا أسماء الأخوات لنقف على حقيقة مفادها إن مصاهرة القبائل والبيوت في الجاهلية والإسلام كان لها أثراً بالغاً في المجتمع. فيها كانت تتحرك القبائل بتجارتها من بلد إلى بلد دون خوف من اللصوص والقراصنة. وبها تصبح القبيلة القليلة العدد كثيرة. وبها كانت تنتعش حركة البيع والشراء وما يترتب عليها. والدعوة الإسلامية إنطلقت من طريق المصاهرة إلى مدى بعيد. كانت الدعوة همتها بالله وشغلها فيه

وأخرج ابن سعد: أن مسعود بن عمرو بن عمير الثقفي تزوج ميمونة في الجاهلية . ثم فارقها . فخلف عليها أبو رهم بن عبد العزى بن أبي قيس من بني مالك. فتوفي عنها. فتزوجها رسول الله صلى الله عليه وسلم. زوجه إياها العباس بن عبد المطلب. وكان ولي أمرها. وهي أخت أم ولده أم الفضل بنت الحارث الهلالية لأبيها وأمها. وتزوجها رسول الله صلى الله عليه وسلم بسرف على عشرة أميال من مكة. وكانت آخر إمرأة تزوجها رسول الله صلى الله عليه وسلم. وذلك سنة سبع في عمرة القضيبة'''.

ورعها:

أخرج ابن سعد عن مجاهد قال: كان اسم ميمونة برة. فسماها رسول الله صلى الله عليه وسلم. ميمونة''.

(١) الطبقات ١٣٢/ ٧. (۲) الطبقات الكبرى ۱۳۷/۱۳۷، الاستيعاب ۲۰۵/ ٤.

- وروي عن الفضل بن دكين قال. حدثنا عقبة بن وهب عن يزيد بن
- وروي عن يزيد بن الأصم قال: كان مسواك ميمونة بنت الحارث. منقعاً في ماء فإن شغلها عمل أو صلاة وإلاّ أخذته فأستاكت به'' وروي عنه إنه قال: أن ذا قرابة لميمونة دخل عليها. فوجدت منه ريح شراب فقالت: لئن لم تخرج إلى المسلمين فيجلدوك ـ أو قالت يطهروك ـ لا تدخل عليي بيتي أبدأ ".

وفاتها:

- (۱) الطبقات الكبرى ۱۳۹//۷.
- (٢) المصدر السابق ١٣٩/ ٧.
- (٣) المصدر السابق ١٣٩/ ٧.
- (٤) المصدر السابق ١٣٩/ ٧.
	- (٥) الإصابة ١٢٪ ٧/ ٧.
- (٦) الإستيعاب ٧/٤٠٨ الطبقات ١٤٠/٧.

توفيت ميمونة رضي الله عنها بمكة . فحملها ابن عباس وجعل يقول للذين<br>يحملونها: أرفقوا بها فإنها أمكم . حتى دفنها بسرف<sup>(١)</sup> وكان لها يوم<br>توفيت ثمانون أو إحدى وثمانون سنة<sup>(٢)</sup>.

 $\mathbf{A}$ 

 $\langle \Delta x \rangle$ الطبقات ۱۶۰/۱۶۰ (٢) المصدر السابق ٤٠/١٤٠.

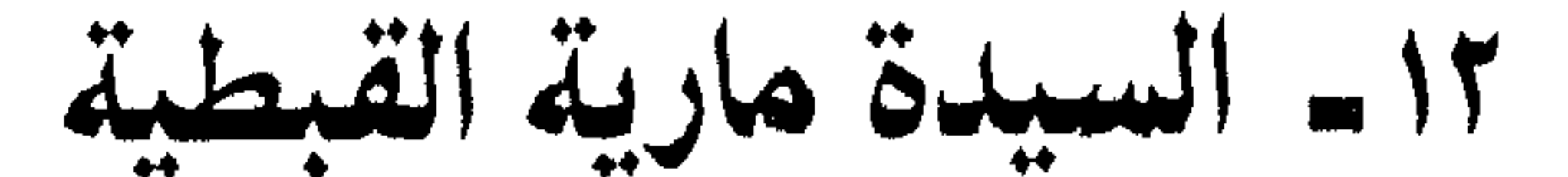

ومصر. وكان بمصر في هده الاونة مكتبة عامرة بالإسكندرية، وكانت الإسكندرية لا تخلو من الباحثين عن الحقيقة، نظراً لأن عقيدة ألوهية المسيح عقيدة غير مفهومة لـم يقرها المسيح ولا يعلم عنها شيئاً، وإنما هي من إختراع الذين جاؤا من بعده ولم يروه ولم يسمعوا منه، ولما كانت عقيدة التثليث عقيدة مستعصية عن الفهم ولا يفهمها حتى القائمين عليها. فإن دائرة الخاصة بالإسكندرية بحثت عن الحقيقة كما بحث عنها دائرة الخاصة في الحبشة وعلى رأسهم النجاشي، وكما بحث عنها دائرة الخاصة في خيبر وعلى رأسهم صفية بنت حيي.

وكما إهتم النجاشي ملك الحبشة بالدعوة الخاتمة. إهتم مقوقس الإسكندرية أيضاً بهذه الدعوة. ومن الثابت أن مصر كانت ترتبط بالحبشة يومئذ بروابط إقتصادية وسياسية وكانت الكنيسة الحبشية ترتبط بالكنيسة القبطية المصرية الأرثوذكسية .

وروي أن مقوقس مصر بعث بهدية إلى النبي صلى الله ً عليه وسلم. ومن صفاته عندهم إنه يقبل الهدية ولا يقبل الصدقة، والمتدبر في هدية

ولا يخفى أن مكتبات القصور لا تخلو من الكتب العتيقة والنادرة التي تختصر الطريق للوصول إلى الحق ولقد قال بعض علماء الآثار: إن عقيدة التوحيد التي إعتنقها (أخناتون) وصلت إليه من بقايا تراث الأسرة الفرعونية الثانية عشرة. وهذا التراث كان ينتقل من قصر إلى قصر . وأجمع علماء الأثار على أن نزول إبراهيم عليه السلام إلى مصر كان في عهد الأسرة الثانية عشرة. ولقد أهدى فرعون مصر إلى إبراهيم عليه السلام

> (١) الإصابة ٤٠٤/٤، الطبقات الكبرى ١٢/٢١٦. (٢) البداية والنهاية ٤ • ٢/ ٥ .

من بنات الملوك. وبالجملة: كانت هاجر عند المقدمة الأولى من بنات الملوك. وسارت في القافلة الإبراهيمية. ثم كانت مارية عند الدعوة الخاتمة من المملوك. وسارت نحو المدينة لتكون ضمن أمهات المؤمنين، وكأن التاريخ يحدثنا أن سنة إبراهيم سنة جارية إستقرت في نهاية المطاف عند

هـاجر أم إسماعيل. وذكر ابن كثير في البداية والنهاية إن هاجر كانت جارية

النبي الخاتم صلى الله عليه وآله وسلم، أو كأنه يقول إن حركة المقدمة يستقيم مع حركة الخاتمة.

إن هدية المقوقس تفيد أن الحجة قد قامت على الخاصة من قبل أن يبعثوا بالهدية. وعندما بعثوا بهذه الهدية فإن هذا يعني أن الحجة دامغة على دائرة أوسع من دائرة الخاصة. وتحت هذا السقف يمكن أن نفهم بكل يسر ما روي عن كعب بن مالك. قال: قال رسول الله صلى الله عليه وسلم «إستوصوا بالقبط خيراً فإن لهم ذمة ورحماً. قال: ورحمهم أن أم إسماعيل بن إبراهيم منهم. وأم إبراهيم ابن النبي صلى الله عليه وسلم  $\mathcal{L}^{(1)}$  (1)

وروى ابن كثير وغيره: أن النبي صلى الله عليه وسلم كان يركب في

الممدينة البغلة التي أهداها إليه المقوقس. وأنه ركبها يوم حنين. وقد تأخرت هذه البغلة وطالت مدتها. وكانت عند علي بن أبي طالب. كان يركبها يوم الجمل. ثم صارت إلى عبدالله بن جعفر بن أبي طالب. وكبرت حتى كان يحش لها الشعير لتأكله'''. وروي أن النبي صلى الله عليه وآله وسلم كان يطأ مارية بملك

> (١) الطبقات الكبرى ١٤/٢/ ٧. (٢) البداية والنهاية ٣٠٣/ ٥.

وروى أبو عمر: إن إبراهيم ابن النبي صلى الله عليه وسلم توفى وهو ابن ثمانية عشر شهراً<sup>(٤)</sup> وقيل: وهو ابن ستة عشر شهراً<sup>(٥)</sup> وذكر ابن كثير في البداية والنهاية: لما توفي إبراهيم بن رسول الله صلى الله عليه وآله. بعث علي بن أبي طالب إلى أمه مارية. فحمله علي بن أبي طالب وجعله بين يديه على الفرس. ثم جاء به إلى رسول الله صلى الله عليه وآله . فغسله وكفنه وخرج به وخرج الناس معه . فدفنه في الزقاق الذي يلى دار محمد بن زيد. فدخل علي بن أبي طالب في قبره. حتى سوى عليه ودفنه. ثم خرج ورش على قبره وأدخل رسول الله صلى الله عليه وآله وسلم يده في قبره وبكى رسول الله صلى الله عليه وسلم. وبكى المسلمون حوله حتى إرتفع الصوت. ثم قال رسول الله صلى الله عليه وسلم: تدمع

العين ويحزن القلب. ولا نقول ما يغضب الرب. وإنا عليك يا إبراهيم لمحزونون(٦).

- (١) الطبقات الكبرى ١٥/ ٧/ ٠
	- (٢) البداية والنهاية ٩ ٣/ ٥.
		- (٣) الإستيعاب ٤/٤٢.
	- (٤) المصدر السابق ٤/٤٣.
	- (٥) البداية والنهاية ٩٠٣/ ٥.
	- (٦) المصدر السابق ٩٠٩/٥.

وفاتها:

روي أن مارية رضي الله عنها توفيت سنة ست عشر في خلافة<br>عمر بن الخطاب. وروي أنها ماتت بعد النبي صلى الله عليه وسلم بخمس<br>سنين ودفنت بالبقيع<sup>(١)</sup>.

الإصابة ٥٠٤/٤٠.

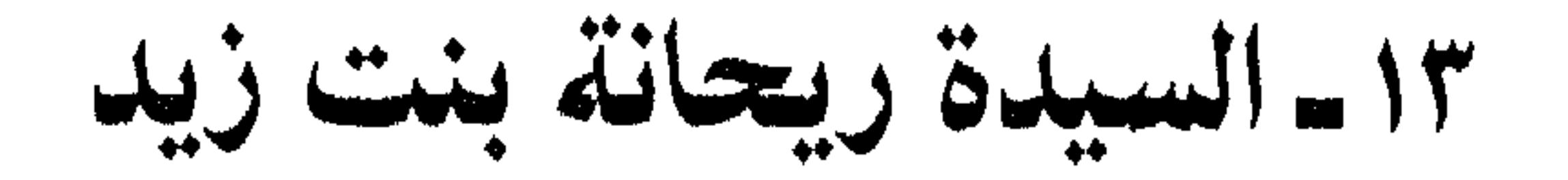

زواجها:

روي عن محمد بن كعب قال: كانت ريحانة مما أفاء الله على رسول الله صلى الله عليه وسلم. فلما قتل زوجها وقعت في السبي. فكانت صفى رسول الله صلى الله عليه وسلم يوم بني قريظة. فخيرها رسول الله صلى الله عليه وسلم بين الإسلام وبين دينها فإختارت الإسلام.

فساعتقها رسسول الله صلسى الله عليبه وسلسم وتبزوجها وضسرب عليهبا الحجاب".

وروي عن عمر بن الحكم عن ريحانة قالت: لما سبيت بنو قريظة. قال لي رسول الله صلى الله عليه وسلم: إن إخترت الله ورسوله إختارك رسول الله لنفسه. فقلت: إني إختار الله ورسوله. فلما أسلمت أعتقنى

(١) الطبقات الكبرى ١٢٩/١٨، الإصابة ٨/٨٨. (٢) الطبقات ١٣٠/١٣٠، الإصابة ٨/٨٨.

اليمين، ومن ذلك ما روي عن أيوب بن بشير . أن رسول الله صلى الله عليه وسلم قال لها: أن أحببت أن أعتقك وأتزوجك فعلت، وإن أحببت أن تكوني في ملكي. فقالت: يا رسول الله أكون في ملكك أخفّ عليّ وعليك. فكانت في ملك رسول الله صلى الله عليه وسلم```.

وفاتها:

روى ابن سعد عن عمر بن الحكم قال: لم تزل ريحانة عند رسول الله صلى الله عليه وسلم حتى ماتت مرجعه من حجة الوداع. فدفنها بالبقيع. وكان تزويجه إياها في المحرم سنة ست من الهجرة<sup>(٣)</sup> وقال صاحب الإصابة: ماتت قبل وفاة النبي صلى الله عليه وسلم بستة عشر . وقيل لما رجع من حجة الوداع<sup>(٤)</sup> .

الخاتمة:

- (١) الطبقات ١٣٠/١٣٠، الإصابة ٨/٨٨. (٢) الطبقات ١٣١/ ٨.  $\Lambda/\Upsilon$ الطبقات ۱۳۰.
	- (٤) الإصابة ٨/١/٨٨.

رب العــزة عمــا يصفــون. وســلام علــى المــرسليــن والحمــد لله رب

(۱) الإستيعاب ١/٣٤.<br>(۲) سورة النمل آية ٥٩.<br>(٣) سورة الصافات آية ١٨٢.

المصادر والمراجع

-بري - - - - ر -ココチャコ صحيح البخاري: البخاري، ط ـ الحلبي القاهرة، ط ـ دار الكتاب الإسلامي. صحيح مسلم: مسلم بن الحجاج، ط ـ إحياء التراث بيروت، ط ـ التحرير القاهرة. الجامع الصحيح: الترمذي ط ـ الحلبي القاهرة ١٩٧٠. الطبقات الكبرى: ابن سعد، ط ــ دار صادر بيروت.

إبتلاءات الأمم: سعيد أيوب، ط ـ دار الهادي، بيروت. معالـم الفتن: سعيد أيوب، ط ــ دار الكرام، بيروت.

## $17.$

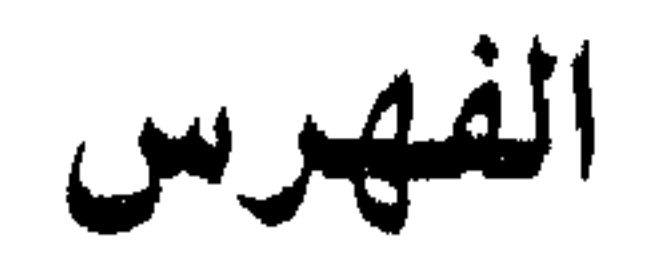

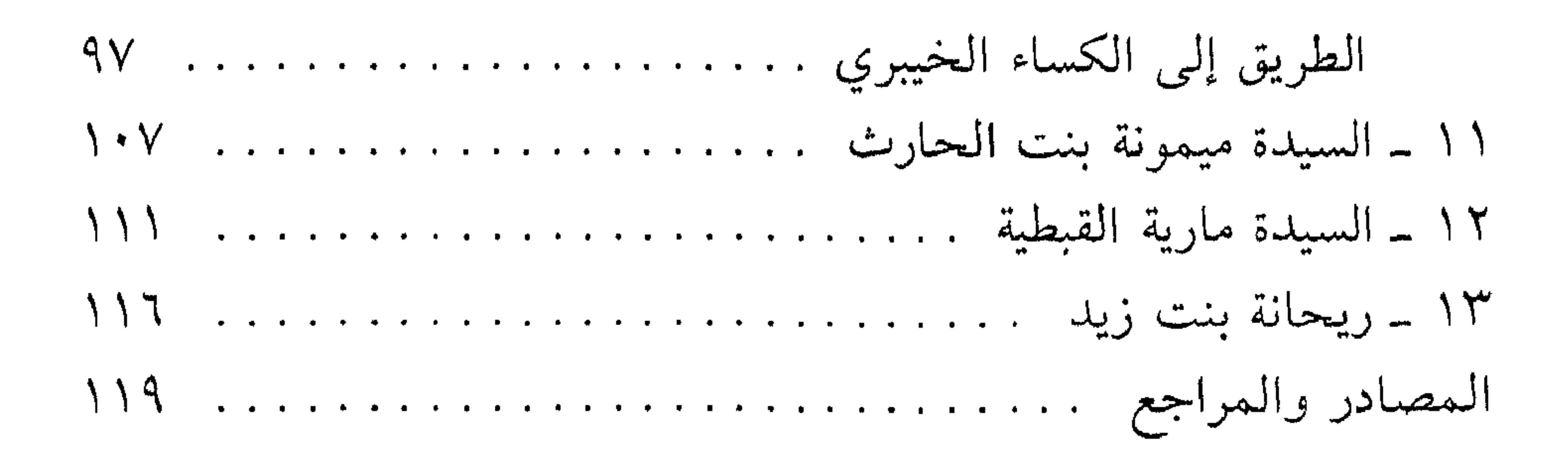

## ۲۲ ا

المؤسد الأحج )<br>المحوس المحج بالمطباعة والتشتر والتوزيع  $\frac{2}{3}$  $\mathcal{F}$  $\Delta Y Y Y + T = Y \cdot Y Y Y Y$ ۹ - ۸۳٤۲۶۹ - ۸۳٤۲۱۵ - ۲۰۳۳۷۹ هناتیف ۱۸۲۱۲۰ ا ص.ت: ٢٨٦/ ٢٥ غييري...بسيروت ـ السنان